Keine Angst vor Prüfung<br>Praktische Fertigkeiten

© Serin Alma Trainerin im Gesundheitswesen

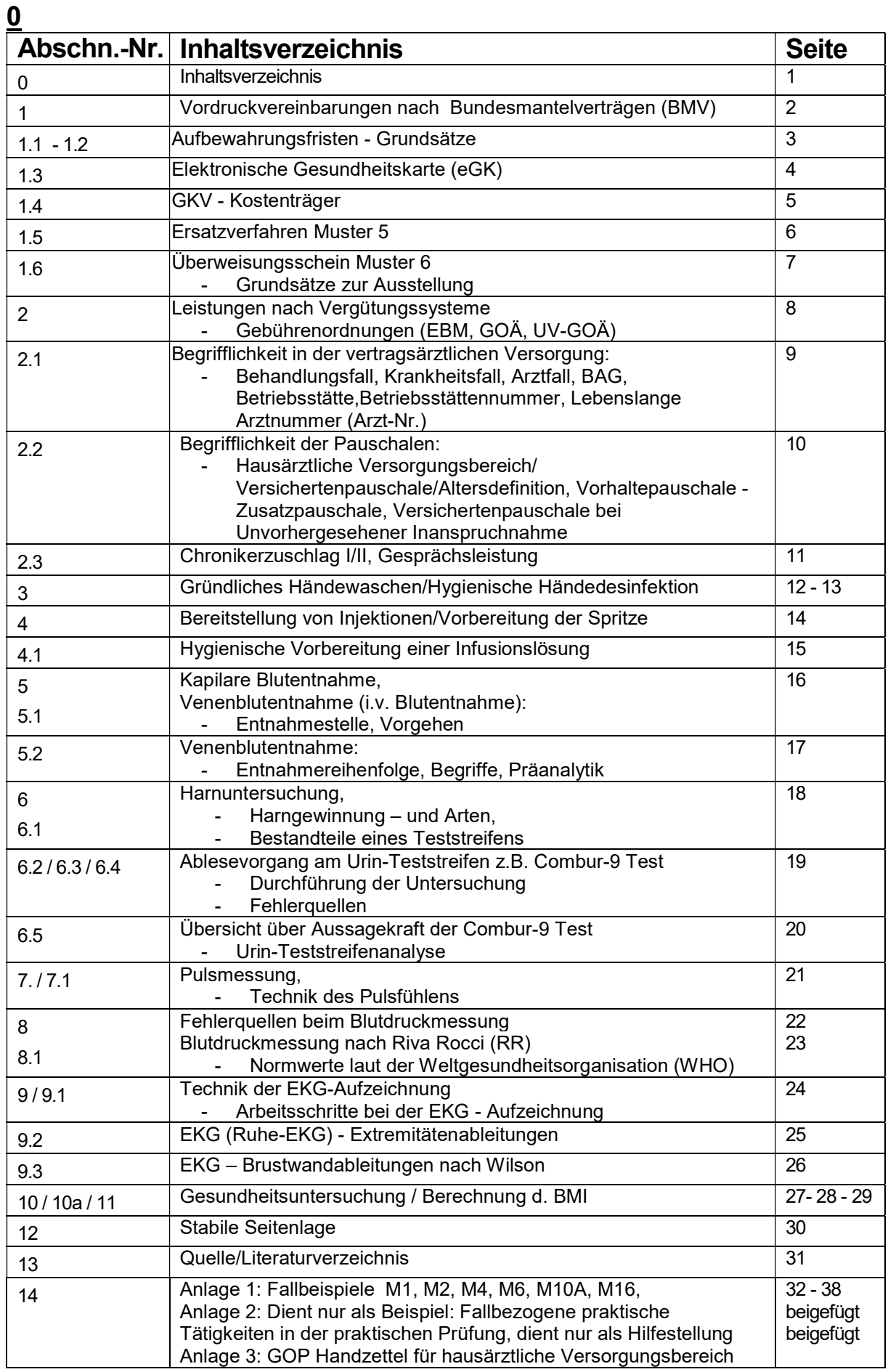

# 1 Formulare der Vordruckvereinbarung

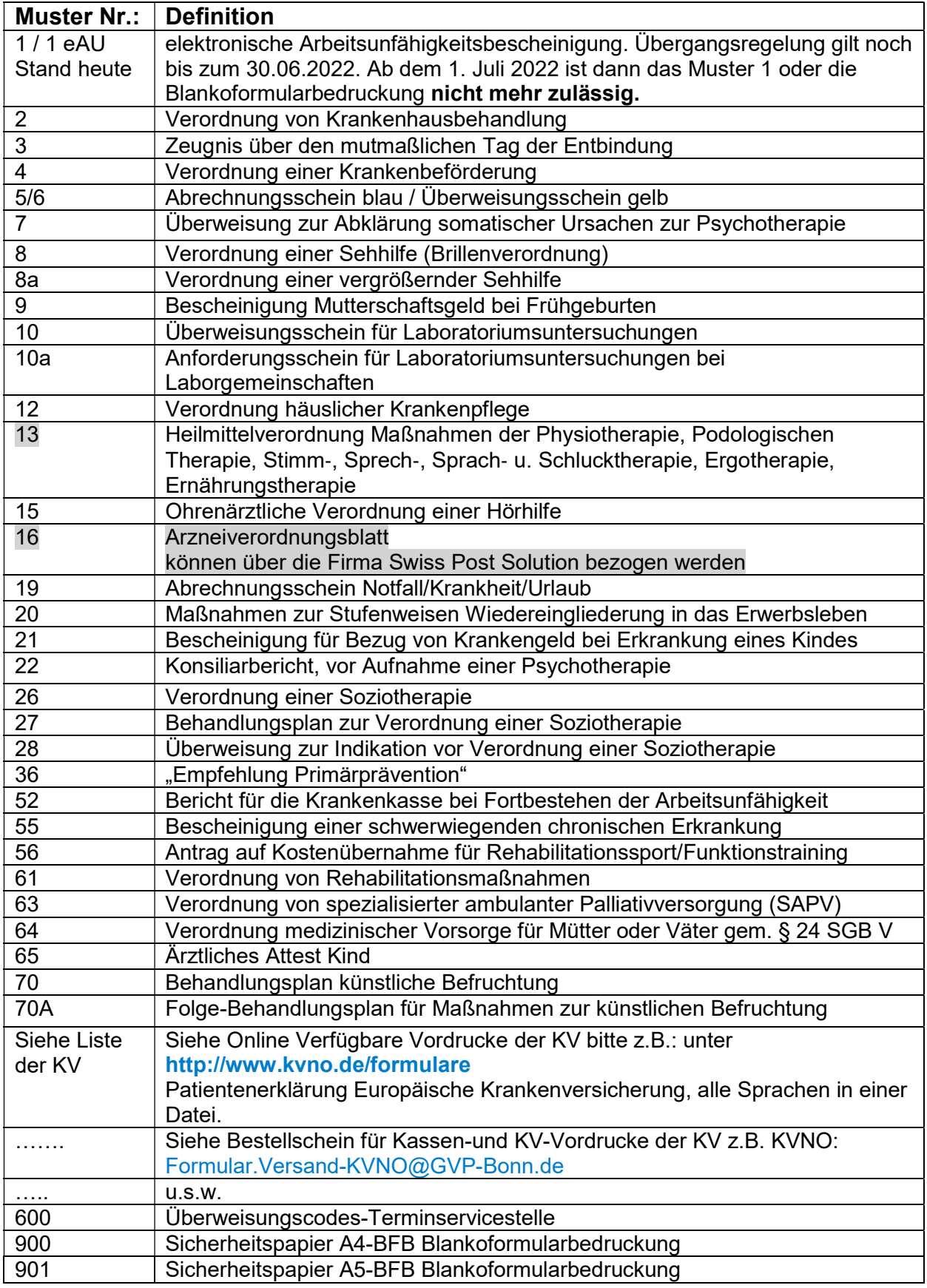

### Quelle: KBV/KVNO 1.1 Aufbewahrungsfristen für

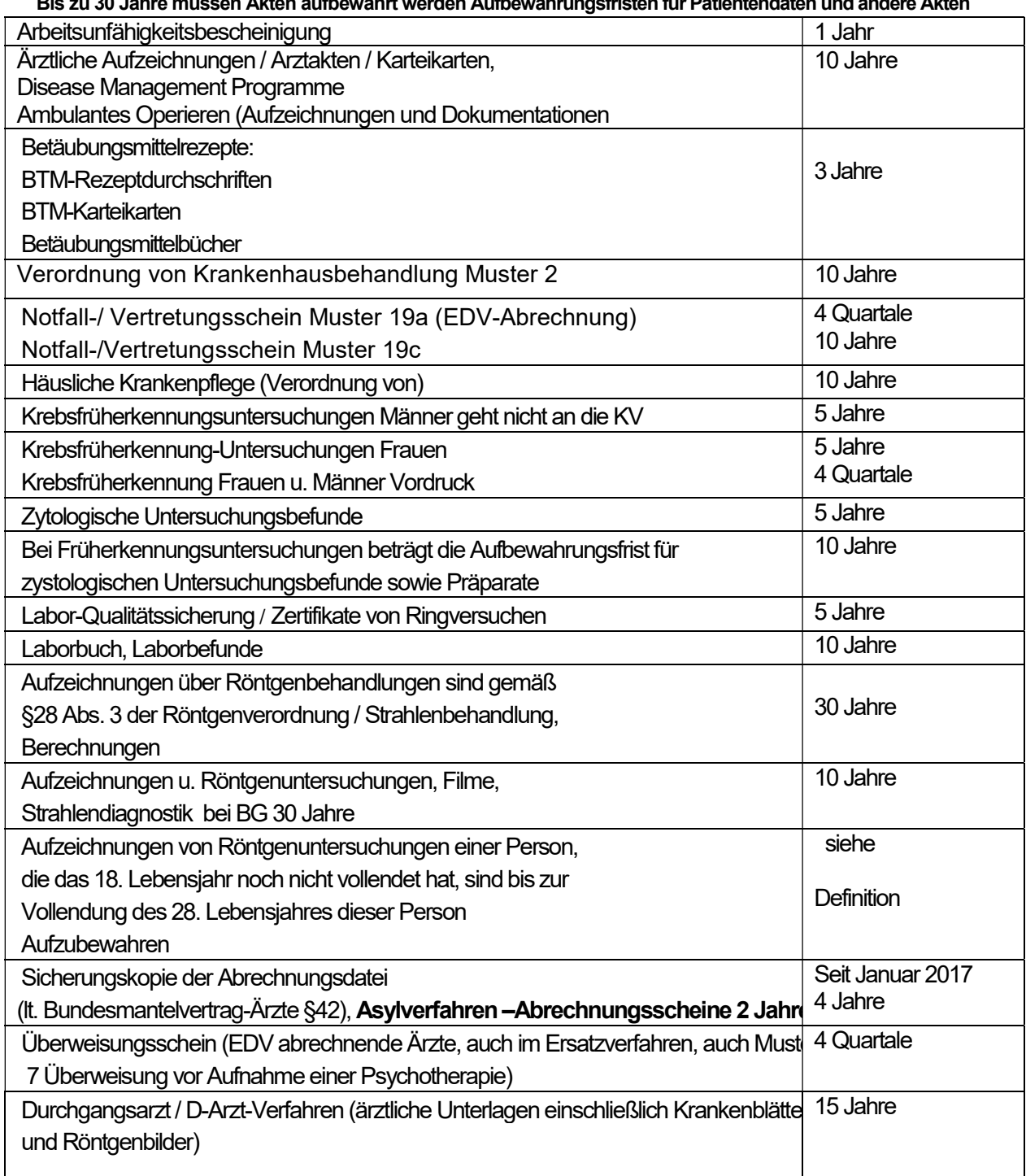

Bis zu 30 Jahre müssen Akten aufbewahrt werden Aufbewahrungsfristen für Patientendaten und andere Akten

Quelle: BÄK, KBV, Arzt-/Ersatzkassen-Vertrag, BMV / Kassenärztliche Praxislexikon

## 1.2 Grundsätze

- Vereinbarte Vordrucke gelten einheitlich im gesamten Bundesgebiet.
- Im Rahmen der vertragsärztlichen Behandlung nur diese Vordrucke verwenden.
- Sorgfältige Aufbewahrung zum Ausschluss missbräuchlicher Verwendung.<br>- Keine Weitergabe von Vordrucken sowie Verwendung in der Privatpraxis
- Keine Weitergabe von Vordrucken sowie Verwendung in der Privatpraxis

## 1.3 Elektronische Gesundheitskarte (eGK)

Die elektronische Gesundheits-Karte (eGK), wird bei jedem Patienten in einem Behandlungsfall (z.B. im Quartal), mit Hilfe eines Kartenlesegerätes eingelesen. Alle verwendeten Formulare in der vertragsärztlichen Arztpraxis beinhalten das gleiche Personalienfeld. Beim Arzneiverordnungsblatt sind geringe Abweichungen vorhanden.

Leere Felder im Statusfeld werden seit 01.07.2018 durchweg mit "0" bedruckt, um Fehlern beim Einlesen der eGK vorzubeugen.

| Krankenkasse bzw. Kostenträger                                                                      |                  |                 |
|----------------------------------------------------------------------------------------------------|------------------|-----------------|
| Testort-Musterkasse/SVA<br>72<br>Name, Vorname des Versicherten                                     |                  |                 |
| Mustermann-Müller<br>20.10.25<br>Prof. Dr. Johann von<br>Musterweg 6<br>12345 Musterhausen<br>12/20 |                  |                 |
| Kostenträgerkennung                                                                                 | Versicherten-Nr. | <b>Status</b>   |
| 101234567                                                                                           | A123456789       | 5080601         |
| Betriebsstätten-Nr.                                                                                 | Arzt-Nr.         | Datum           |
| 123456789                                                                                           | 123456499        | 01.07<br>$-408$ |

Seit 01. Juli 2018/Statusfeld: Bild/Quelle: Www.mediaform.de

Liegen bei einem Patienten neben der Versichertenart 5 (1, 3, 5) keine weiteren Statusangaben vor, so werden die Folgestellenhinter der 5 durchweg mit ..0" bedruckt, zum Beispiel: 5000000.

Liegen weitere Statusangaben vor und nimmt dieser Patient z.B.: am DMP COPD teil, so würde im Statusfeld 5000600 aufgedruckt.

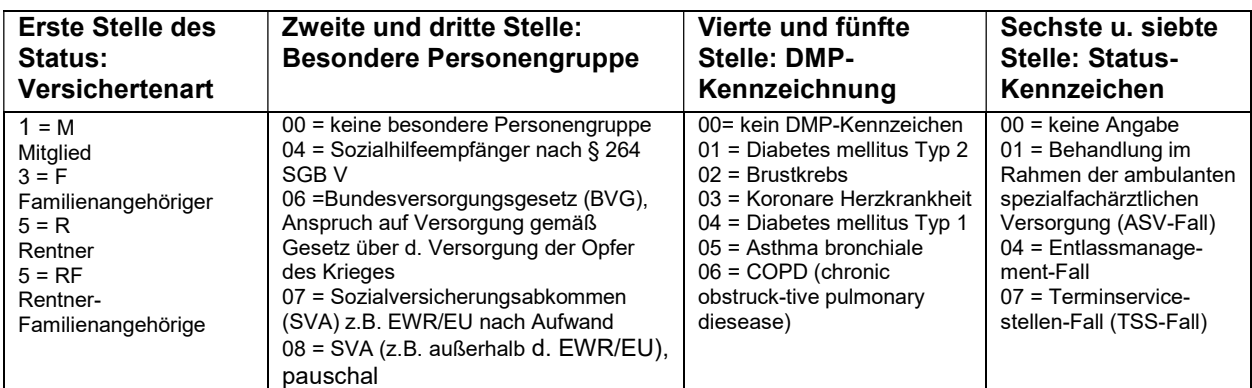

### Das Personalienfeld enthält folgende Daten:

- Name bzw. Kürzel des Kostenträgers bzw. Krankenkasse
- WOP-Kennzeichen (Kassenzeichen Wohnortprinzip, z.B. 72 steht für Berlin und 38 für Nordrhein)
- Name, Vorname, Geburtsdatum des Versicherten
- Vollständige Anschrift des Versicherten (Straße, Hausnummer,)
- Länderkennzeichen z.B. D für Deutschland, Postleitzahl, Ort
- Versicherungsschutz-Ende entsprechend eGK
- Kostenträgerkennung 9-stellig
- Versichertennummer (z.B.: A123456789) 10-stellig
- Versichertenstatus(-Art) seit Juli 2018 7-stellig
- Betriebsstättennummer (BSNR) 9-stellig
- Lebenslange Arztnummer (Arzt-Nr.) 9-stellig
- Datum/Tagesdatum

Merke Bitte hier die allgemeinen Hinweise zur Befreiung von Zuzahlungen beachten.

## 1.4 GKV - Gesetzliche Krankenversicherung

Der EBM gilt für folgende Kostenträger

Dazu gehören die:

### $\triangleright$  Primärkassen

- Allgemeine Ortskrankenkasse (AOK)
- Landwirtschaftliche Krankenkasse (LKK)
- Innungskrankenkassen (IKK)
- Betriebskrankenkassen (BKK)
- Knappschaft

### Vertragsgebührenordnung für Primärkassen: BMÄ "Bewertungsmaßstab für Ärzte"

### Ersatzkassen

Vdek: Verband der Ersatzkassen e.V. ist Interessenvertretung u. Dienstleistungsunternehmen aller sechs Ersatzkassen

- BARMER
- DAK Gesundheit (Deutsche Angestellten-Krankenkasse)
- Kaufmännische Krankenkasse (KKH)
- Techniker Krankenkasse (TK oder auch TKK)
- Hanseatische Krankenkasse (HEK)
- hkk Erste Gesundheit (hkk: Handelskrankenkasse)

### Vertragsgebührenordnung für Ersatzkassen: E-GO "Ersatzkassengebührenordnung"

## Sonstige Kostenträger

Wird unterschieden zwischen Primärkassen (BMÄ) und Ersatzkassen (E-GO)

- Sozialhilfeträger (BMÄ / E-GO) mit Schein z.B. Asylanten
- Ausländer-/EG-Abkommen (BMÄ / E-GO)
- Ausländer außerhalb EG-Abkommen (BMÄ / E-GO)
- Grenzgänger (BMÄ / E-GO)
- Rheinschiffer
- Bundesversorgungsgesetz (BMÄ / E-GO)
- Postbeamtenkrankenkasse Gruppe A (E-GO)
- Polizei (freie Heilfürsorge / E-GO)
- Bundespolizei (freie Heilfürsorge / E-GO)
- Bundeswehr (freie Heilfürsorge / E-GO)

## 1.5 Das Ersatzverfahren erfolgt auf dem Abrechnungsschein Muster 5

Ersatzverfahren bedeutet: Die Regelungen für die Fälle, in denen die elektronische Gesundheitskarte (eGK) aus bestimmten Gründen (siehe unten) nicht vorliegt oder ungültig ist.

Das Ersatzverfahren kommt dann zur Anwendung, wenn die Gesundheitskarte zwar vorliegt, die Daten der Gesundheitskarte aus technischen Gründen jedoch nicht eingelesen werden können und ersatzweise manuell erfasst werden.

Dies ist der Fall, wenn

- die eGK oder eine für das Einlesen erforderliche Komponente defekt ist,
- Probleme beim Einlesen einer elektronischen Gesundheitskarte auftreten
- Karte ungültig
- Gültigkeitsdauer und Versicherungsende der eGK
- Neugeborene hat noch keine eGK
- der Versicherte darauf hinweist, dass sich der Kostenträger oder die Versichertenstatus geändert hat, die eGK dies jedoch noch nicht berücksichtigt,
- für Hausbesuche kein entsprechendes Lesegerät zur Verfügung steht.
- Wird im Notfall keine eGK vorgelegt (im organisierter Notdienst wird Muster 19 Notfall/Vertretungsschein angelegt), darf direkt das Ersatzverfahren angewendet werden.

### Mindestens folgende Daten sollten auf M5 Abrechnungsschein eingetragen werden.

- Kostenträger
- Name und Vorname sowie Geburtsdatum des Patienten,
- Adresse des Patienten
- Versichertenstatus, Kostenträgerkennung falls Vorhanden
- Versicherten-Nr. falls bekannt

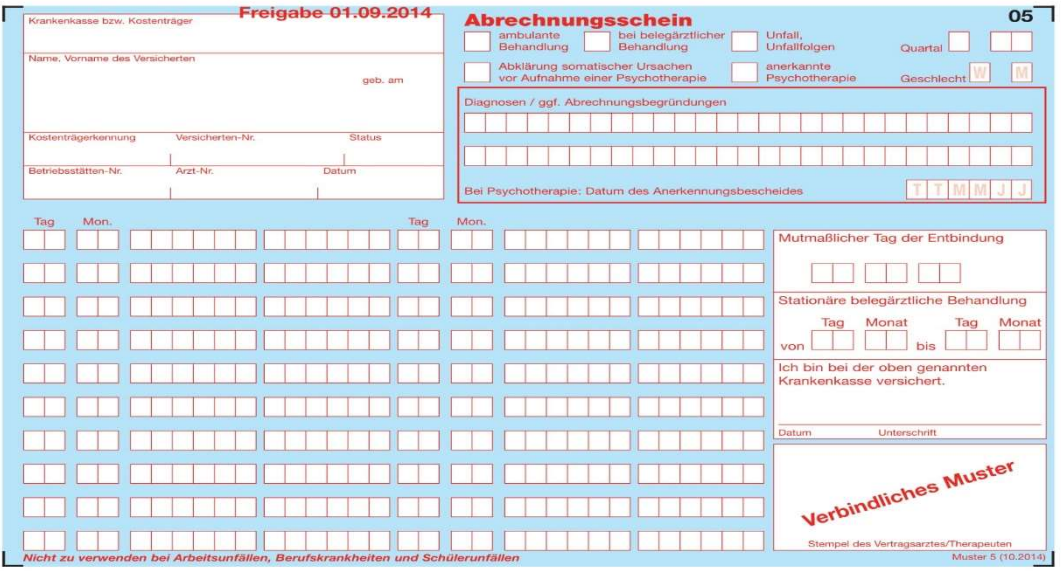

Merke! Wenn der Patient seine eGK vergessen hat, darf das Ersatzverfahren nicht angewendet werden.

Grundsätzlich ist jeder Versicherte verpflichtet, vor Beginn der Behandlung seine eGKarte vorzulegen. Fehlt die eGK oder ist sie ungültig, muss er den Versichertennachweis innerhalb von zehn Tagen erbringen. Nach Ablauf dieser Frist kann der Arzt für die Behandlung eine Privatvergütung verlangen. Reicht der Patient bis zum Ende des jeweiligen Quartals die Karte nach, erhält er die Vergütung zurück.

## 1.6 Überweisungsschein Muster 6

ist die Rückseite zu Abrechnungsschein Muster 5

Der Überweisungsschein dient der Überweisung zur Durchführung erforderlicher diagnostischer oder therapeutischer Leistungen an einen anderen Vertragsarzt eine nach § 311 Abs. 2 Satz 1 und 2 SGB V zugelassene Einrichtung, ein medizinisches Versorgungszentrum, einen ermächtigten Arzt oder eine ermächtigte, ärztlich geleitete Einrichtung.

- M 6 wird vom überweisenden Vertragsarzt ausgefüllt und vom Arzt.
- Der Arzt, der auf Überweisung tätig wird, ist grundsätzlich an den ausgestellten Überweisungsschein gebunden; er darf sich keinen eigenen Abrechnungsschein (M5) ausstellen.
- Die Krankenkassen informieren ihre Versicherten darüber, dass dem Arzt, der auf Überweisung in Anspruch genommen wird, neben der elektronischen Gesundheitskarte auch der Überweisungsschein vorzulegen ist.
- Grundsätze zur M 6 Ausstellung, einige Hinweise wie folgt:
- Der überweisende Vertragsarzt hat zu kennzeichnen, ob die Überweisung zur kurativen Versorgung, zur Prävention, zur Hinzuziehung eines Arztes bei belegärztlicher Behandlung oder als Zuweisung zu einer Behandlung gemäß § 116b SGB V erfolgt
- Bei Patienten mit eingeschränktem Leistungsanspruch gemäß § 16 Abs. 3a SGB V hat der überweisende Vertragsarzt das entsprechende Feld anzukreuzen, um den Arzt, der auf Überweisung tätig wird, über den eingeschränkten Leistungsanspruch zu informieren.
- Es ist jeweils anzukreuzen, ob die Überweisung zur Ausführung von Auftragsleistungen, zur Konsiliaruntersuchung oder zur Mit-/ Weiterbehandlung
- Auftragsleistung ist nach Art und Umfang konkret zu bestimmen (Angabe GO-Nr. oder präzise Leistungsbeschreibung). Der ausführende Arzt ist an den Auftrag gebunden.
- Konsiliaruntersuchung Veranlassung diagnostischer Leistungen, über deren Art und Umfang der ausführende Arzt entscheidet.
- Mit-/Weiterbehandlung Überweisung zur Begleitung, Ergänzung o. Weiterbehandlung diagnostischer und/oder therapeutischer Maßnahmen.

### Folgende Arztgruppen dürfen nur auf Überweisung (+ eGK) tätig werden

- Ärzte für Laboratoriumsmedizin, Transfusions-Medizin, Mikrobiologie und Infektionsepidemiologie auf Muster 10
- Ärzte für Nuklearmedizin
- Ärzte für Pathologie
- Ärzte für Radiologische Diagnostik bzw. Radiologie
- Ärzte für Strahlentherapie

### Merke

Eine Überweisung kann von begründeten Ausnahme Fällen abgesehen nur dann vorgenommen werden, wenn dem überweisenden Arzt die elektronische Gesundheitskarte oder ein anderer gültiger Behandlungsausweis vorgelegen hat!

## 2 Leistungen nach Vergütungssystemen

Man unterscheidet in der Abrechnung zwischen der vertragsärztlichen (GKV) und privatärztlichen (PKV) Abrechnung

- **Eür den vertragsärztlichen Bereich** findet der Einheitliche Bewertungsmaßstab (EBM) mit den beiden Vertragsgebührenordnungen
- $E-GO = E$ rsatzkassen-Gebührenordnung und  $BM\ddot{A} = B$ ewertungsmaßstab für Ärzte Anwendung.

### Merke

Ein Arzt darf nur nach EBM abrechnen, wenn er eine Zulassung für vertragsärztliche Tätigkeit besitzt, somit ist er berechtigt alle Kassenpatienten mit gültigen eGK / Behandlungsschein die Leistungen nach den EBM quartalsweise über die KV abzurechnen.

 $\triangleright$  Die privatärztlichen Leistungen sind in der Gebührenordnung für Ärzte (GOÄ) aufgeführt.

Die GOÄ ist bei Privatpatienten, Selbstzahler, Kostenerstattung, IGeL (Individuelle Gesundheitsleistungen) usw. anzuwenden.

### Merke

- Begründungen bei Schwellenwertüberschreitung
- Schwierigkeit der jeweiligen Leistung
- Zeitaufwand der einzelnen Leistung
- Umstände bei der Ausführung
- Abdingung (schriftliche Einverständniserklärung d. Patienten) bei Höchstwertüberschreitung.

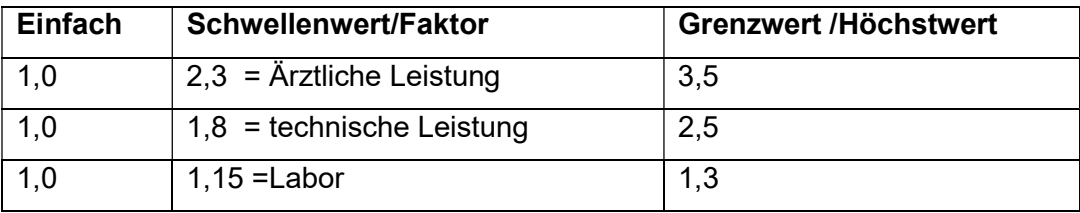

### Bei der UV-GOÄ/ Unfallversicherungsträger-GOÄ

handelt es sich um eine Vertragsgebührenordnung, bei der das Leistungsverzeichnis der GOÄ in vielen Bereichen übernommen wurde.

In der UV-GOÄ ist die Abrechnung der Arbeits- und Schulunfälle geregelt.

### Merke

Ein Arbeitsunfall liegt vor, wenn eine versicherte Person bei einer versicherten Tätigkeit bei einer der gesetzlichen Unfallversicherungsträger z.B. Berufsgenossenschaft versichert ist und einen Unfall mit einem Körperschaden erleidet

## 2.1 Begrifflichkeit in der vertragsärztlichen Versorgung

### Behandlungsfall

Die gesamte Behandlung von derselben Arztpraxis, Innerhalb desselben Kalendervierteljahres, an demselben Versicherten, ambulant zu Lasten derselben Krankenkasse.

### Krankheitsfall

Ein Krankheitsfall umfasst das aktuelle sowie die nachfolgenden drei Kalendervierteljahre, die der Berechnung der krankheitsfallbezogenen GOP folgen.

### **Arztfall**

Alle Leistungen bei einem Versicherten, durch denselben an der vertragsärztlichen Versorgung teilnehmenden Arzt in einem Kalendervierteljahr zu Lasten derselben Krankenkasse unabhängig von der Betriebs- oder Nebenbetriebsstätte

Berufsausübungsgemeinschaft (BAG) Früher: "Gemeinschaftspraxis". Es sind rechtlich verbindliche Zusammenschlüsse von Vertragsärzten zur gemeinsamen Ausübung der Tätigkeit. Praxisgemeinschaften, Apparategemeinschaften, Laborgemeinschaften und andere Organisationsgemeinschaften sind keine BAGs.

Betriebsstätte des Vertragsarztes oder des MVZ ist der Vertragsarztsitz. Betriebsstätte des ermächtigten Arztes ist der Ort der Berufsausübung im Rahmen der Ermächtigung. Betriebsstätte des angestellten Arztes ist der Ort seiner Beschäftigung. Betriebsstätte einer BAG sind die örtlich übereinstimmenden Vertragsarztsitze der Mitglieder der BAG. Bei örtlich unterschiedlichen Vertragsarztsitzen der BAG-Mitglieder ist Betriebsstätte der gewählte Hauptsitz, auf den sich die Mitglieder für zwei Jahre festlegen müssen.

### Betriebsstättennummer (BSNR)

Die Betriebsstättennummer identifiziert die Praxis, alle dort tätigen Ärzte (Partner und angestellte Ärzte) und alle Tätigkeitsorte, an denen Leistungen erbracht werden. Die Betriebsstätte ist der primäre Tätigkeitsort der Leistungserbringer und bleibt auch bei Änderungen in der Praxiskonstellation erhalten. Eine Änderung erfolgt lediglich, wenn die Praxis in einen anderen Zulassungsbereich verlegt wird.

### Betriebsstättennummer besteht aus neun Ziffern.

- Die Nummer wird aus der bisherigen Arztabrechnungsnummer (Vertragsarztnummer) erzeugt, in dem zu den bereits vorhandenen sieben Stellen der Arztabrechnungsnummer an der 8. und 9. Stelle die "00 "ergänzt wird.
	- Für die Nebenbetriebsstättennummer wird die Kassenärztliche Vereinigung Nordrhein in der 3. und 4. Stelle den Schlüssel aus dem erweiterten Fachgebietskontingent vergeben (bei Internisten beispielsweise 20 anstelle von 19).
	- Es besteht auch keine erkennbare Verbindung zwischen der Betriebsstättennummer des primären Tätigkeitsortes und der Nummer der Nebenbetriebsstätte.

### Lebenslange Arztnummer (Arzt-Nr.):

- Jeder einzelne Arzt seine persönliche, lebenslange Arztnummer.
- Sie ist unabhängig vom Status (niedergelassener oder ermächtigter Arzt) o. der Betriebsstätte gültig. Auch die lebenslangen Arztnummern bestehen aus neun Ziffern.
- Die ersten sieben Stellen werden ausschließlich von der Kassenärztlichen Bundesvereinigung (KBV) generiert und gelten für den Rest des Berufslebens.
- Die 8. und 9. Stelle enthält den neuen Fachgruppencode, der den primären Versorgungsbereich eines Leistungserbringers widerspiegelt und sich durch einen Fachgruppenwechsel verändern kann.

2.2 Auszug aus dem EBM

## Begrifflichkeit der Pauschalen

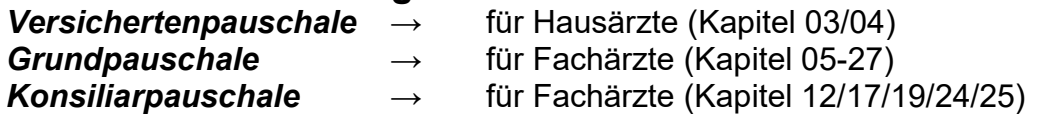

## Hausärztliche Versorgungsbereich "Versichertenpauschale"

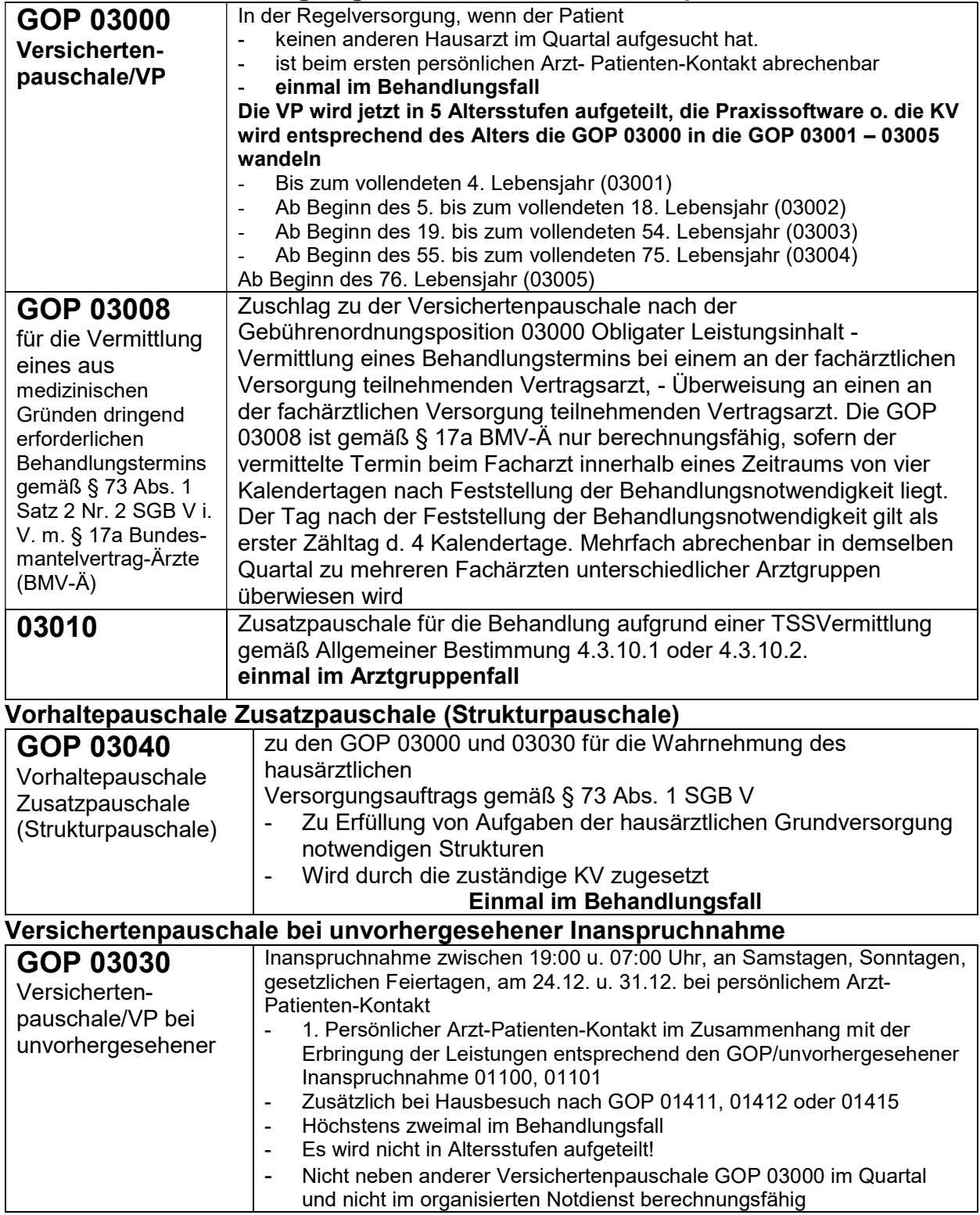

### GOP 03220 Zuschlag zu der VP nach der GOP 03000 und 03222 Zuschlag zu der GOP 03220 Einmal im Behandlungsfall Wird durch die zuständige KV zugesetzt, ist im Behandlungsfall nicht neben 03362 berechnungsfähig u. im Krankheitsfall nicht neben 01630 für die Behandlung u. Betreuung eines Patienten mit mindestens einer lebensverändernden chronischen Erkrankung Persönlicher Arzt-Patienten-Kontakt Die entsprechende gesicherte Kodierung nach ICD-10-GM ist anzugeben - Einmal im Behandlungsfall - … Ausschlüsse beachten Merke Für die Fälle, in denen es einen HA-Wechsel gab muss eine bestimmte Kennzeichnung 4 Quartale eingetragen werden z.B. 03220H GOP 03221 Zuschlag zu der VP nach der GOP 03000 für die intensive Behandlung und Betreuung eines Patienten mit mindestens einer lebensverändernden chronischen Erkrankung. Mindestens 2 persönliche Arzt-Patienten-Kontakte Überprüfung u./o. Anpassung u./o. Einleitung von Maßnahmen der leitliniengestützten Behandlung der chronischen **Erkrankungen** - Einmal im Behandlungsfall - Die entsprechenden gesicherten Kodierungen nach ICD-10- GM ist anzugeben ... - Ausschlüsse beachten Merke Für die Fälle in denen es im aktuellen Quartal einen HA-Wechsel gab muss eine bestimmte Kennzeichnung seitens des Hausarztes 4 Quartale lang eingetragen werden z.B. 03221H GOP 03222 Zuschlag zu der VP nach 03220 wird durch die KV zugesetzt s.o. 03220 Zuschlag zu der Gebührenordnungsposition 03220, einmal im Behandlungsfall Die Gebührenordnungsposition 03222 wird durch die zuständige Kassenärztliche Vereinigung zugesetzt. Die Gebührenordnungsposition 03222 ist im Behandlungsfall nicht neben den Gebührenordnungspositionen 01630 und 03362 berechnungsfähig. Gesprächsleistung GOP 03230 Problemorientiertes ärztliches Gespräch, das aufgrund von Art und Schwere der **Erkrankung** erforderlich ist Problemorientiertes ärztliches Gespräch, das aufgrund von Art und Schwere der Erkrankung erforderlich ist - Gespräch von mindestens 10 Minuten Dauer, mit einem **Patienten** Und/oder mit einer Bezugsperson Je vollendete 10 min. Darf neben den VP 03000 abgerechnet werden Im organisierten Notfalldienst nicht berechnungsfähig …Ausschlüsse beachten Merke Kontingentabhängig/Mengenbegrenzung, es gibt keine Liste mit lebensverändernden Erkrankungen. Dies liegt im Ermessen des Arztes

## Chronikerpauschale

## 3. Hände waschen schützt vor Infektionen

Waschen Sie Ihre Hände regelmäßig und gründlich mit Seife und Wasser, um Krankheitserreger zu entfernen.

Immer vor und nach dem Kontakt mit Patienten, nach der Behandlung von Wunden

## Waschen Sie Ihre Hände gründlich

## Die fünf Schritten:

- Halten Sie die Hände unter fließendes Wasser.
- Seifen Sie dann die Hände gründlich ein
- denken Sie auch an die Fingernägel.
- Reiben Sie die Seife an allen Stellen sanft ein (20 bis 30 Sekunden).
- Spülen Sie die Hände unter fließendem Wasser gründlich ab.
- Trocknen Sie anschließend die Hände sorgfältig ab, auch in den Fingerzwischenräumen

## 3.1 Hygienische Händedesinfektion

Die hygienische Händedesinfektion ist die wichtigste Maßnahme zur Verhütung von Krankheitserregern (insbesondere Bakterien und Viren). Sie dient sowohl dem Schutz des Patienten als auch dem eigenen Schutz für im Gesundheitswesen beschäftigte Personen.

### Indikation:

- vor und nach jedem Verbandwechsel
- vor und nach Kontakt mit Eintrittsstellen von Kathetern, Drainagen o.ä.
- nach Kontakt mit Blut, Sekreten oder Exkreten
- vor invasiven Eingriffen (z.B. Legen eines Venenkatheters, Blasenkatheters,
- Durchführung einer Angiographie, Bronchoskopie, Endoskopie
- des Magen-Darmtraktes, Lumbalpunktion).

## Merke

### Diese Forderung gilt auch dann, wenn bei den Eingriffen sterile oder unsterile Einweghandschuhe getragen werden müssen;

- vor Kontakt mit Patienten, die im besonderen Maße vor Infektionen geschützt werden müssen (z.B. Leukämiepatienten, polytraumatisierte Patienten, Bestrahlungs- oder Intensivpatienten und sonstige schwer erkrankte Patienten
- nach Kontakt mit Patienten, von denen Infektionen ausgehen können
- nach Kontakt mit kontaminierten Flächen oder Gegenständen (z.B. Beatmungs-Zubehör, Arbeitsflächen etc.)
- nach dem Ablegen von Einmal-Handschuhen, da diese keinen 100 %igen Schutz bieten (Mikroläsionen)

## Vorgehen:

Standard Einreibemethode für die hygienische Händedesinfektion gemäß CEN EN 1500. Händedesinfektionsmittel (ca. 3ml = 2 – 3 Hübe aus Wandspender) in die trockene Hohlhand geben, auf beide Hände einschließlich Fingerzwischenräume, Fingerkuppen, Daumen und zum Schluss Handgelenke verteilen, mind.30 Sec. Einwirkzeit einhalten, laut Herstellerangaben beachten!

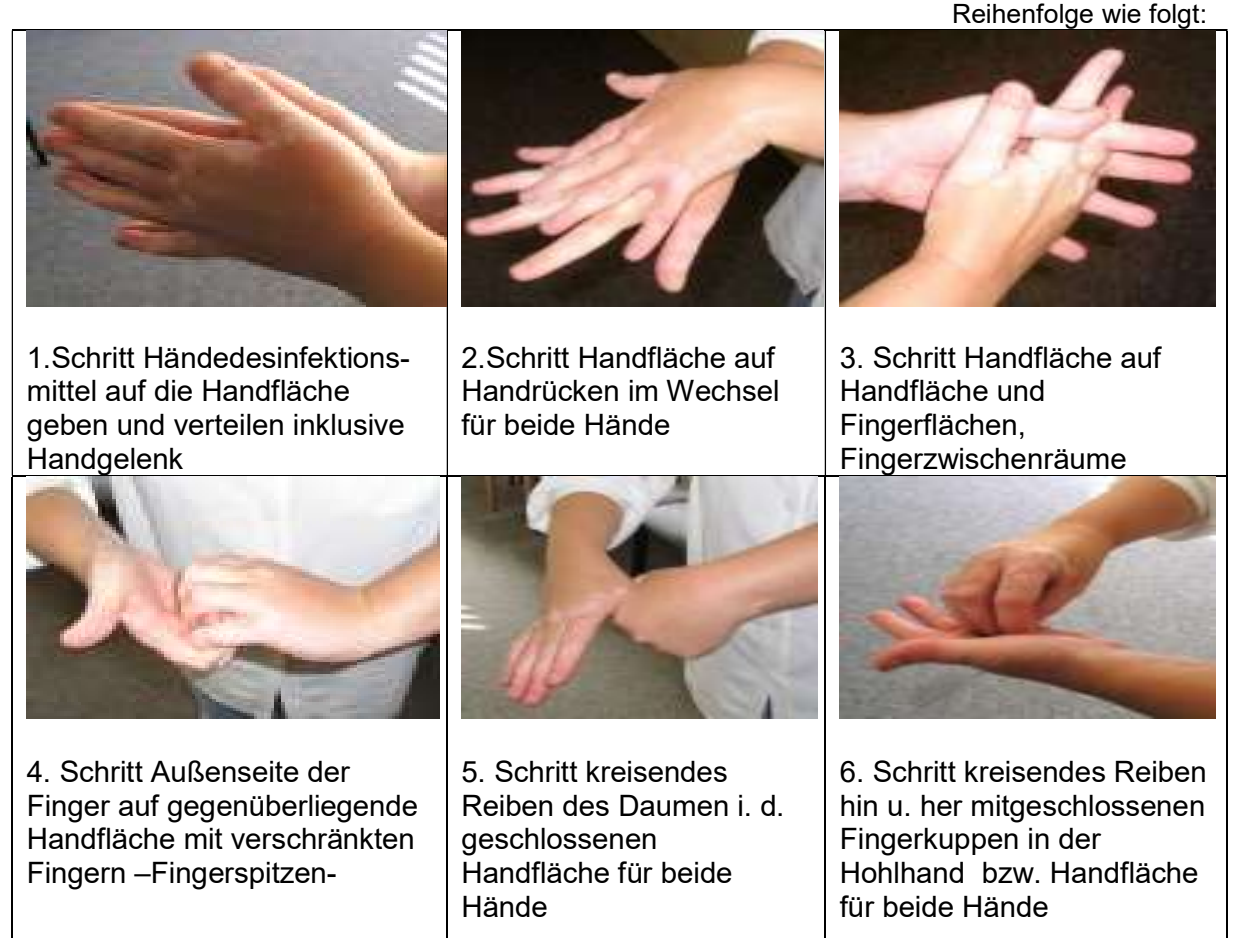

Sie wurde von Ignaz Semmelweiß 1818-1845 eingeführt

… zum Schluss Handgelenke nicht vergessen!

## 4 Bereitstellung von Injektionen / Vorbereitung der Spritze

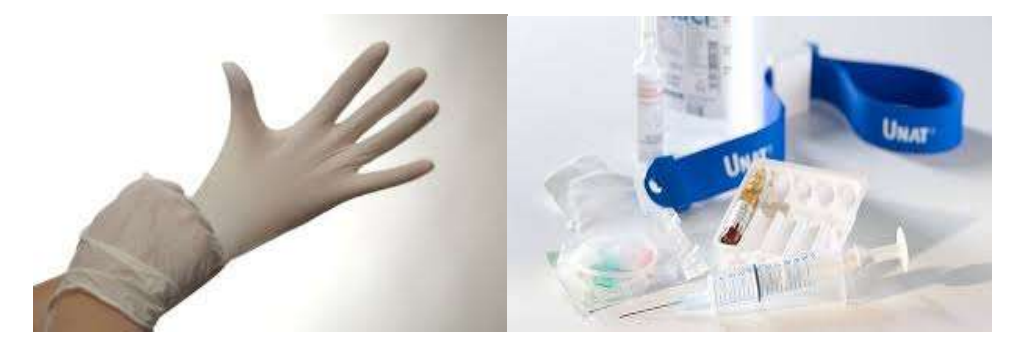

- Hygiene Vorschriften beachten (Handschuhe / Händedesinfektion)
- Ampulle und alle benötigte Materialien auf Verfallsdatum prüfen
- Einmalspritze von richtiger Größe, Aufzieh- u. Safety-Injektionskanüle bereitlegen
- Größe abhängig von Arzneimittel und Patient
- Zwei Safety-Kanülen (eine zum Aufziehen des Arzneimittels u. eine für die Injektion), die Aufzieh-Safety-Kanüle darf nicht zugleich zur Injektion verwendet werden!
- Die Brechampulle erst unmittelbar vor Gebrauch mit Tupfer (Verletzungsgefahr) öffnen
- Aufziehkanüle in Abwurfbehälter (Ausnahme: Fertigspritzen mit fest aufgesetzter Kanüle)
- Spritze senkrecht halten und luftleer (Luftblasen entfernen) machen
- Bei eventuellem Luftabspritzen die Safety-Kanüle wechseln!
- Die Injektion ist mit einer trockenen Safety-Kanüle vorzunehmen!
- Aufziehen von Impfstoff aus Brechringampullen stets mit Safety-Kanüle.
- Zwischen dem Aufziehen / Richten der Spritzen und der Durchführung der Injektion ist eine möglichst kurze Zeitspanne einzuhalten max. 1 Std.
- Die Verwendbarkeitsdauer ist zu beachten
- Bei Verwendung von Mehrdosisbehältern (z.B. NaCl):

Anbruchsdatum und Uhrzeit auf der Ampulle vermerken.

- Vor Punktion des Mehrdosisbehälters:
- Die Schutzkappe der Kanüle erst unmittelbar vor dem Aufziehen bzw. der Applikation entfernen
- Desinfektion der Einstichstelle mit einem Hautdesinfektionsmittel
- Hautdesinfektionsmittel aufsprühen
- Nach der Einwirkungszeit (EWZ) von 15 s mit einem Tupfer abwischen Durchstich darf erst erfolgen, wenn der Stopfen trocken ist
- Keine Aufziehkanüle in der Ampulle belassen
- Entnahme nur durch Spikes

### Merke

- Zum Herstellen der Injektionslösung sind möglichst Einzeldosisampullen zu verwenden
- Nicht auf Vorrat aufziehen
- Zur Gewährleistung der Sterilität sind die Impfinstrumentarien aus den bis dahin keimdichten, verschlossenen Verpackungen erst unmittelbar vor der Impfung zu entnehmen
- Unbedingt beachten bei Adsorbat-Impfstoffen wegen der Gefahr von Lokalreaktionen, sterilen Spritzenabszessen oder Fremdkörpergranulomen!
- Aufbrauchfristen von Ein- oder Mehrdosisbehältern
- Lösungen ohne Konservierung max. 8 h
- Lösungen mit Konservierung (Arterenol, Clexane, Insuline, Xylocain etc.) Unter Beachtung der Herstellerangaben

## Hygienische Vorbereitung einer Infusionslösung

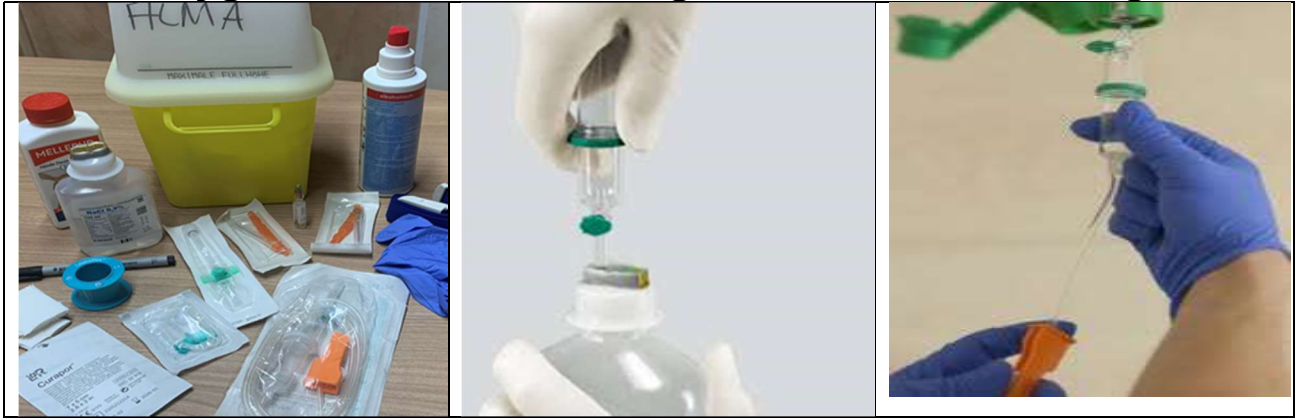

S.Alma Durchflussregler genannt auch Rädchen, Roll-/o.-Schlauchklemme

### Durchführung

Als erstes wird das Verfallsdatum von Infusionsflasche- und Besteck auf Verfallsdatum geprüft Der Behälter muss unbeschädigt sein. Das Haltbarkeitsdatum darf nicht überschritten und Farbveränderungen oder Ausflockungen dürfen nicht vorhanden sein.

- Hygiene Vorschriften beachten (Handschuhe / Händedesinfektion)
- Das Infusionssystem (auch Infusionsbesteck genannt) wird aus der Verpackung entnommen

### Merke

je nach Verschlussart (steriler Verschluss/Umverpackung oder perforierter Kunststoffabdeckung), ist eine Desinfektion der Durchstichmembran notwendig. Sprühdesinfektion unter Beachtung der Einwirkzeit evtl. noch verbleibende Desinfektionsmittelreste mit einer Desinfektionsmittelgetränkten Kompresse/Tupfer abwischen, um ein Eindringen von Desinfektionsmittel in die Infusionslösung zu vermeiden.

- Die Verschlussvorrichtung, Durchflussregler des Infusionssystems zudrehen.
- Die Schutzkappe des Einstechteils (genannt auch Einstichdorn) entfernen und den Dorn des Infusionssystems (-Besteck) in den Flaschenverschluss einstechen
- Durchflussregler schließen und Flasche auf den Kopf stellen
- Die Infusionsflasche an den Infusionsständer aufhängen
- Durchflussregler und das Entlüftungsventil (Belüftungsteil) öffnen
- Spiegel einstellen; die Tropfkammer bis zur Hälfte füllen.

### Der Spiegel des Schlauches in der Tropfkammer wird hergestellt durch Kompression zwischen Daumen und Zeigefinger

- Den Rollverschluss/Durchflussregler des Infusionssystems öffnen und den Schlauch mit Infusionslösung durchlaufen lassen bis keine Luft mehr im Schlauch ist, die Schutzkappe des Außenkegels (Endstück des Infusionsschlauches) bleibt dabei verschlossen
- Durchflussregler wieder zudrehen und das Entlüftungsventil schließen.
- Schlauchende an der Durchflussregler einklemmen.

### Nun ist die Infusion einsatzbereit

### Merke

- Zumischung von Medikamenten darf erst unmittelbar vor Gebrauch geschehen.
- Arzneimittel unter sterilen Bedingungen aufziehen.
- Kanüle wechseln, durch Durchstichmembran einbringen,
- Ampulle an Infusion kleben bzw. Infusion mit Etikett beschriften

## 4.1

## 5 Kapillare Blutentnahme

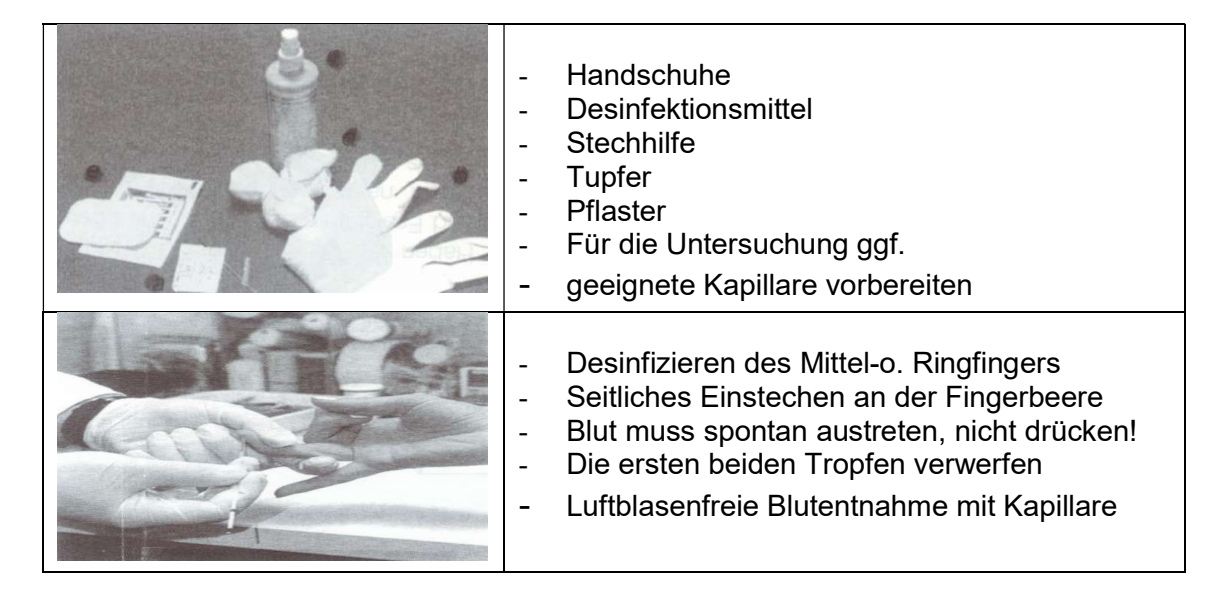

## 5.1 Venenblutentnahme

Venenblutentnahme/Entnahmestelle: Grundsätzlich alle oberflächlich liegenden Venen der Ellenbeuge, des Unterarms und des Handrückens.

### Unterschiedliche Venenblutentnahmesysteme (Vacutainer/Sarstedt) beachten:

- Zur herkömmlichen Blutentnahme benötigt man eine Safety-Kanüle
- Monovette (Röhrchen) zur Aufnahme des
- Eine o. mehrere Spritzen

### Vakuum-Blutentnahme-Systeme bestehen aus

- Einer System-Kanüle o. einem Adapter u. einer Safety-Kanüle
- Einem Röhrchenhalter / Vacutainer genannt
- Einem Vakuumröhrchen aus Kunststoff für die jeweiligen Untersuchungen mit entsprechenden Zusätzen

### Vorgehen:

Die Staubinde eine Handbreite proximal von der Punktionsstelle anlegen Visuelles Begutachten u. Abtasten der Venen:

- Lage der Vene
- Verlauf der Vene
- Beschaffenheit der Vene
- Die Vene ein letztes Mal betasten und desinfizieren
- Entfernen der Schutzhülle über der Kanüle
- Einstichwinkel unter 30 Grad, die Haut wird gegen die Stichrichtung gespannt
- Die Schliffseite der Kanüle ist nach oben zu richten
- Patient kurz vor dem Einstich auf dem Vorgang aufmerksam machen
- Sobald das Blut fließt, Stauung lösen
- Ist das gewünschte Blutvolumen erreicht, Tupfer auf die Einstichstelle legen, die Kanüle rasch zurückziehen, unmittelbar danach Tupfer fest anpressen
- Der Patient kann, soweit er dazu in der Lage ist, mit einem Tupfer die Punktionsstelle abdrücken, dabei sollte der Arm gestreckt bleiben und
- Nach oben gehalten werden.
- Röhrchen mit Antikoagulantien müssen sofort mehrmals sorgfältig gekippt (schwenken) werden.

## Entnahmereihenfolge bitte aktuelle Informationen beachten

- 1. Blutkulturen
- 2. Serum
- 3. Citratblut
- 4. Heparinblut
- 5. EDTA-Blut EDTA = Ethylendiamintetraazetat (das Blut wird ungerinnbar gemacht)
- 6. Fluoridblut

### Merke

Das Gerinnungsröhrchen sollte nie am Anfang stehen, weil das erste Röhrchen zwangsläufig mit Gewebssaft kontaminiert ist.

- Bei allen Blutentnahme-Systemen werden eine Vielzahl von verschieden präparierten Röhrchen angeboten, die jeweils nur für bestimmte Untersuchungsgruppen geeignet sind.
- Zur besseren Erkennung sind die Röhrchen mit verschiedenfarbigen Deckeln verschlossen. Leider d. Farbkennzeichnung der Röhrchendeckel ist bei den einzelnen Firmen nicht identisch und kann zu Verwechslungen führen.

### Hämolyse:

- Zu intensive Stauung
- Zu starkes Aspirieren, Mischen o. Ausspritzen des Blutes
- **Schütteln**
- Zu starkes Abkühlen o. Erwärmen
- Überschreiten der Aufbewahrungszeit des Blutes bis zur Serumgewinnung
- Unvollständige Zentrifugation

## Präanalytik

Unter Präanalytik versteht man alle Prozesse, die vor der eigentlichen Laboranalyse ablaufen

## 6 Harnuntersuchung

Die Harnuntersuchung ist neben der Blutuntersuchung die wichtigste Methode, um Erkrankungen von Niere, Harnleiter, Blase und Harnröhre festzustellen.

### Instruktion des Patienten

### Merke

Patienten vor Abgabe einer Urinprobe auf die Genitalreinigung hinzuweisen. Das Genital zu waschen, verringert bakterielle Kontaminationen.

Die Patienten hierauf hinzuweisen, gehört zu einem erfolgreichen Qualitätsmanagement in der **Arztpraxis** 

### Welche Arten von Harngewinnung kennen Sie?

- **Spontanurin**
- **Morgenurin**
- Mittelstrahlurin (siehe Tabelle)
- Sammelurin -24 Stunden- (siehe Tabelle)
- **Katheterurin**
- **Punktionsurin**
- Beutelurin (Säuglinge / Kleinkinder)

### **Mittelstrahlurin**

- Morgenurin verwenden (der Patient soll mindestens ab 2h nachts kein Wasser mehr lassen)
- Harnröhrenmündung und Hände vor der Harngewinnung waschen
- Erste Urinportion verwerfen, mittlere sammeln, Rest wieder verwerfen
- Mittelstrahlurin muss sofort gekühlt oder innerhalb von 2 Std. verarbeitet werden.

### 24-Stunden-Urin (Sammelurin) Die Trinkmenge sollte bei 1,5 – 2 Liter /Tag liegen Den ersten Morgenurin verwerfen und das letzte Sammeln Während der Sammelperiode ist sämtlicher Urin kühl und lichtgeschützt zu sammeln und aufzubewahren Bei den einzelnen Miktionen auf Desinfektion achten Sammelmenge genau ermitteln Urin vor dem Versand gut mischen und

eine Portion in entsprechendes Röhrchen geben

## 6.1 Bestandteile eines Teststreifens

- Trägerfolie aus stabilem Plastik
- Saugpapier zur Aufnahme der überschüssigen Lösung
- Reagenzpapier mit chemischen Substanzen für die eigentliche chemische Reaktion
- Netz zum Schutz des Reaktionspapiers vor Verschmutzung und zur gleichmäßigen Benetzung des Reagenzpapiers.

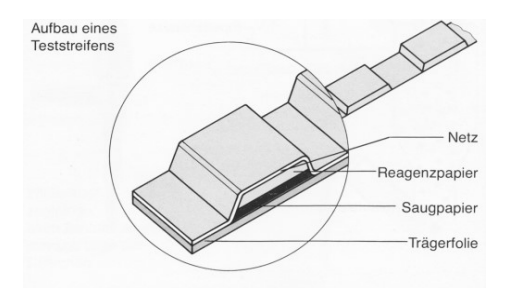

Ein Teststreifen kann entweder nur ein Reaktionspapier (Einfachteststreifen) enthalten und dient damit der Aussage einer chemischen Reaktion (z.B. dem Nachweis von Glukose), oder er enthält mehrere Reaktionsfelder (z.B. Eiweiß, Glukose, Ketonkörper,

pH-Wert, Nitrit etc.) und gibt Auskunft über mehrere chemische. Reaktionen (Mehrfachteststreifen z.B. Combur 9/10)

## 6.2 Ablesevorgang am Teststreifen

## Combur -9 Test genau nach Gebrauchsanweisung durchführen

unterschiedliche Reaktionszeiten beachten.

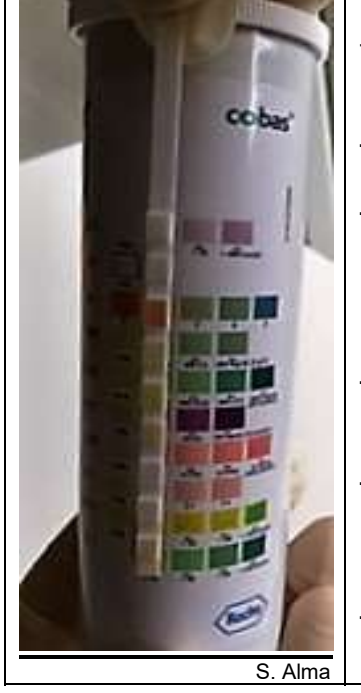

- Jeweils nur einen Teststreifen für die jeweilige Untersuchung entnehmen, Packung sofort wieder verschließen.
- Reaktionszone nicht berühren und Verunreinigungen vermeiden.
- Vor Gebrauch Veränderungen der Farbtöne in der Reaktionszone beachten. Sollte bereits eine Veränderung eingetreten sein, den Teststreifen verwerfen.
- Teststreifen vor Feuchtigkeit, Sonnen- Einstrahlung und Hitze schützen.
- Kühl und trocken aufbewahren, je nach Packungsvorschrift bei einer bestimmten Lagerungstemperatur.
- Verfallsdatum der Teststreifen beachten.

## 6.3 Durchführung der Untersuchung

- Den Teststreifen für eine bestimmte auf der jeweiligen Packung vorgegebenen Zeit (1– 2 Sek.) in die zu untersuchende Flüssigkeit eintauchen.
- Die Seitenkante des Teststreifens am Rande des Gefäßes abstreifen, um ihn von überschüssiger Flüssigkeit zu befreien.
- Die angegebene Reaktionszeit beachten, und das Ergebnis dann ablesen.
- Farbvergleich bei guten Lichtverhältnissen vornehmen, dabei die Reaktionszonen dicht an den Rand der passenden Farbstufe halten.
- Hierbei ist darauf zu achten, dass das Teststäbchen beim Ablesen richtig gehalten wird (s.o. / Bild)
- Die Ablesezeit ist jeweils auf der Packung vom Hersteller angegeben und muss eingehalten werden.

# 6.4 Fehlerquellen

- Die meisten Fehler kommen durch falsche Handhabung zustande, wenn die genauen Anweisungen für das Durchführen und Ablesen nicht beachtet werden.
- Die Genauigkeit des Ablesens von Teststreifen wird durch einige Faktoren beeinträchtigt, wie z.B. individuelles Farbunterscheidungsvermögen, unterschiedliche Lichtverhältnisse am Arbeitsplatz, nachlassende Konzentration beim Ablesen.

## 6.5 Übersicht über Aussagekraft der Urin-Teststreifenanalyse Combur 9 Test

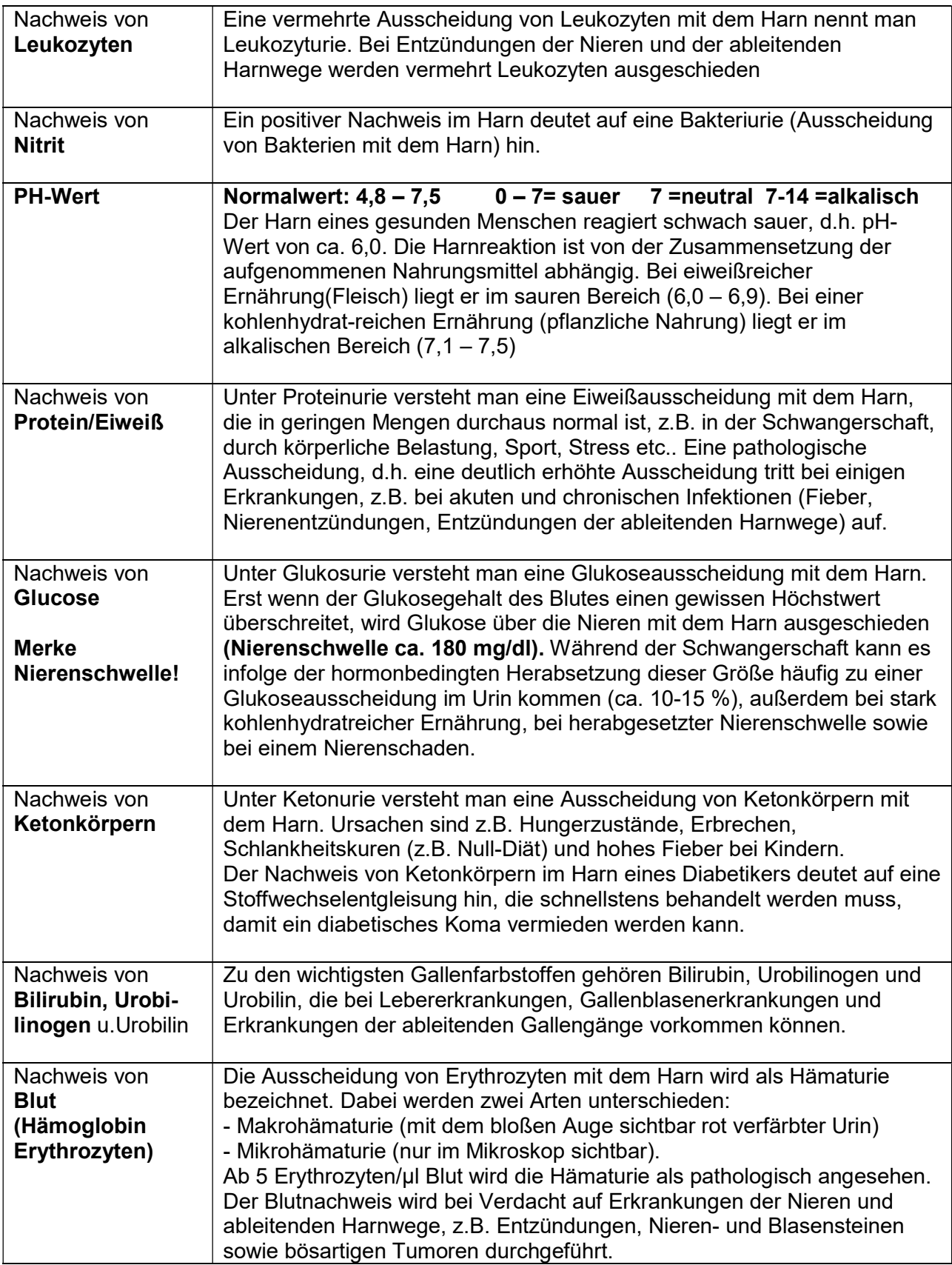

## 7 Pulsmessung

### Wo kann der Puls getastet werden?

Wo Arterien oberflächlich verlaufen und gegen eine harte Unterlage (wie Knochen, Muskulatur usw.) gedrückt werden kann.

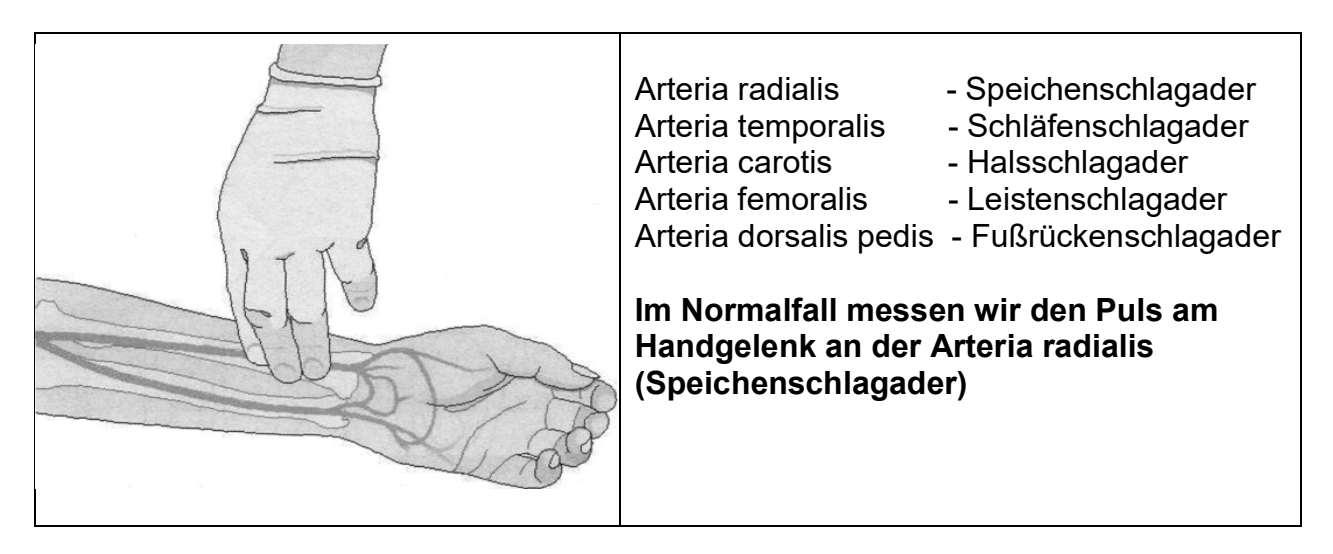

## 7.1 Technik des Pulsfühlens an der Speichenschlagader

- Patient hält Handgelenk leicht gebeugt und entspannt (siehe Bild oben)
- MFA legt zur Messung Zeige-, Mittel- und Ringfinger auf die Stelle an Arterie (Daumenseite peripheres Speichenende), wo der Puls gut fühlbar ist.
- 15 Sekunden lang die Pulsschläge zählen und anschließend mit vier multiplizieren
- Ist der Puls auffällig (unregelmäßig), zählt man 60 Sekunden
- Als Ergebnis erhalten wir dann als Pulsfrequenz d. Anzahl der Pulsschläge pro **Minute**

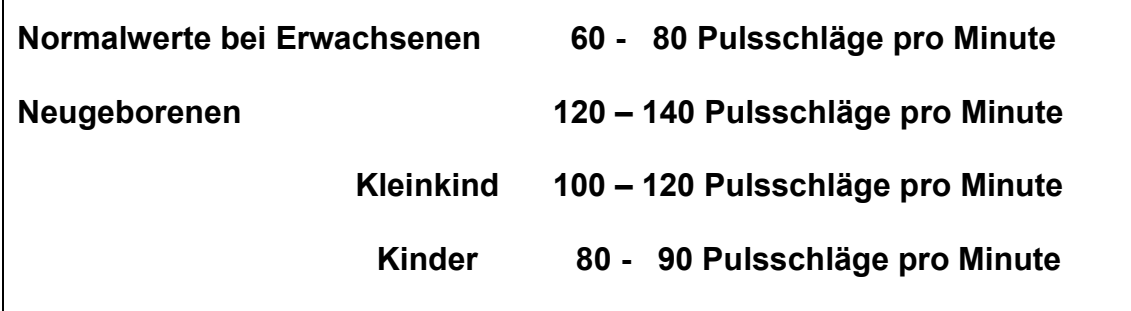

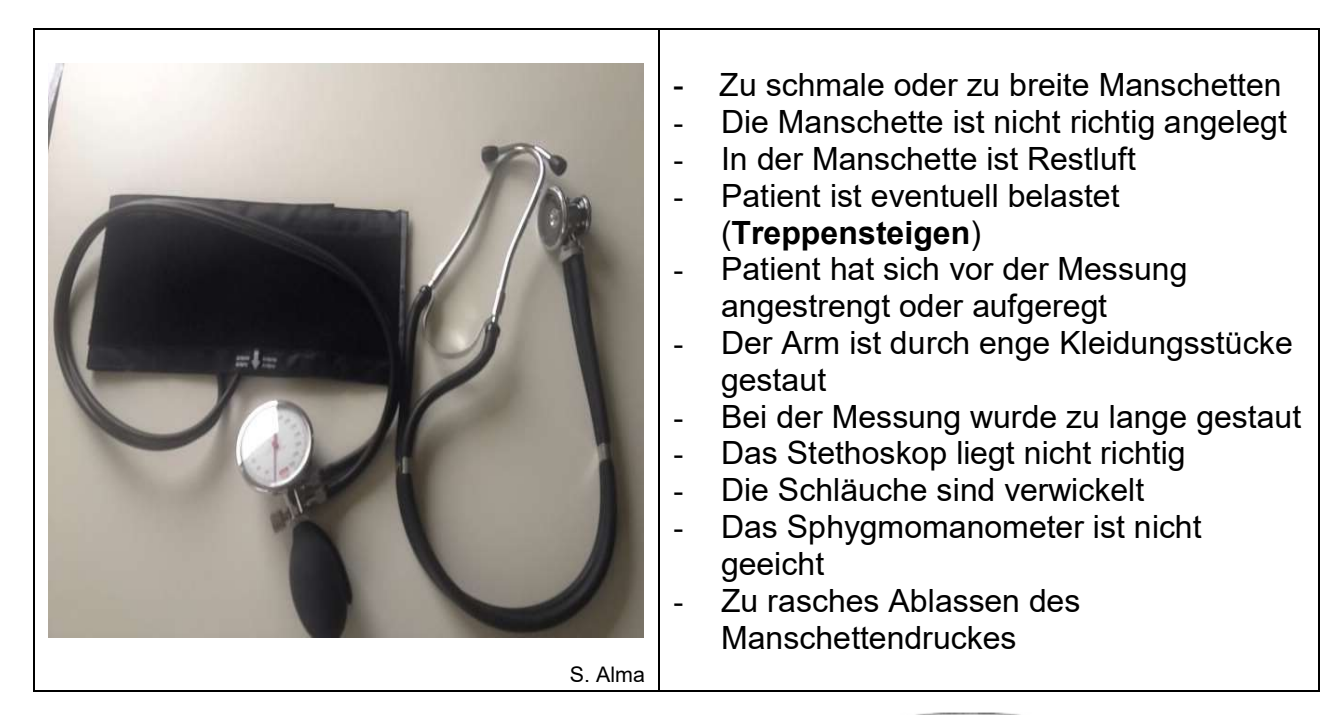

## 8.1 Blutdruckmessung nach Riva-Rocci (RR)

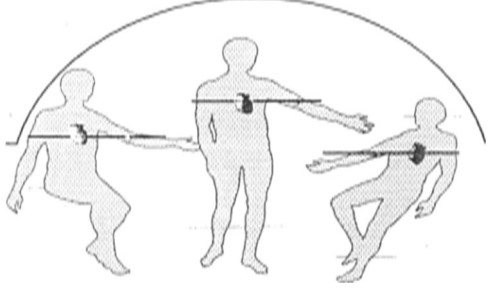

## Messung des systolischen und diastolischen Blutdrucks:

- Die Messung kann am sitzenden o. b. liegenden Menschen erfolgen.
- Unabhängig von der Körperstellung sollen sich die Ellenbeuge und der ganz leicht im
- Ellenbogengelenk gebeugte Unterarm in Herzhöhe befinden.
- ▶ Blutdruckmessung bei einem neuen Patienten (Erstuntersuchung) ist an beiden Armen zu messen ergeben sich dabei größere Unterschiede, soll später stets an dem Arm mit dem höheren Blutdruck gemessen werden.
- Auch ist bei Kontrollmessungen immer der gleiche Arm zu verwenden.
- Bei Verdacht auf orthostatischen Blutdruckabfall sowie bei Hochdruckabfall sowie bei Hochdruckkranken vor und besonders während der Behandlung muss der Blutdruck stets auch im Stehen gemessen werden.
- Bei der Blutdruckmessung soll der Patient bequem/entspannt liegen oder sitzen. Patient muss 3-5 Min. am Platz sitzen

## 8.1 Blutdruckmessung nach Riva-Rocci (RR)

## Welcher Arm: Links oder rechts?

Viele Patienten haben unterschiedlich hohe Blutdruckwerte zwischen rechtem und linkem Arm. Daher raten Experten, beim erstmaligen RR-Messung zu einer Vergleich Messung an beiden Armen. Wird ein Messunterschied von mehr als 10 mmHg festgestellt, sollte die Messung stets am Arm mit den höheren Werten erfolgen. Sie sollen diesen Arm für weitere Messungen nutzen, da immer die höheren Messwerte entscheidend sind.

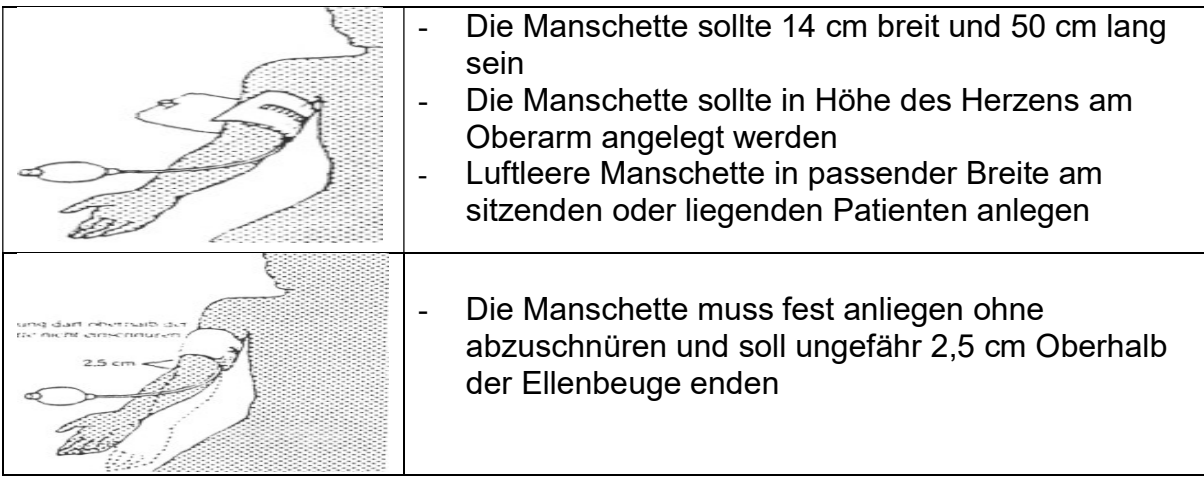

- $\checkmark$  Manschettendruck ca. 30 mmHg/sec. über den zu erwartenden systolischen Druck langsam den Manschettendruck verringern
- $\checkmark$  Das erste Geräusch ist der systolische Wert
	- Systolischer Druck Höchster messbarer arterieller Druck während der Kammersystole des Herzens (Kontraktion).
- $\checkmark$  Beim letzten Geräusch wird der diastolische Wert abgelesen.
	- Diastolischer Druck Niedrigster messbarer arterieller Druck während der

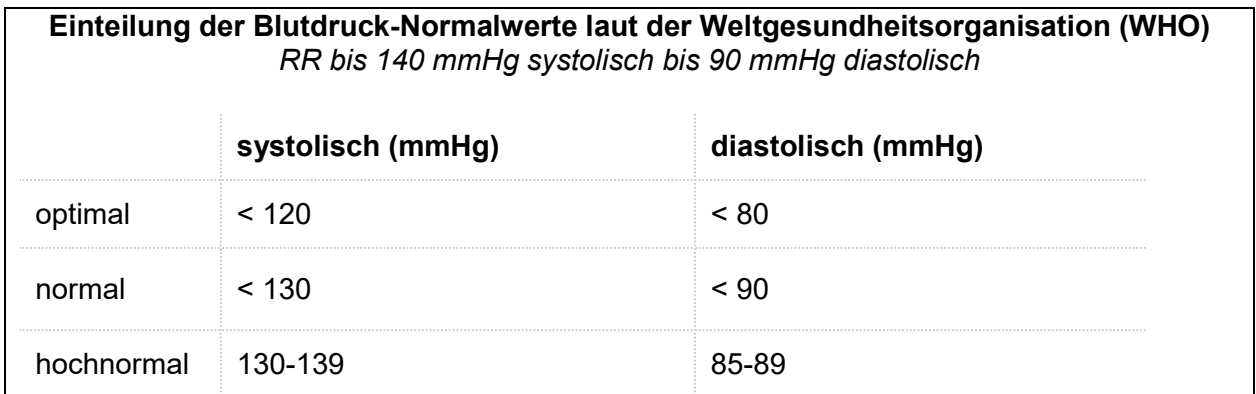

Kammerdiastole des Herzens (Erschlaffung).

### Korotkow-Geräusche:

zwischen den beiden Messwerten (systolischer u. diastolischer Druck) entstehenden turbulenten Blutströmungen bedingt durch d. Gefäßverengung.

Merke: Der Beginn und das Ende der Strömungsgeräusche zeigen uns die beiden Extremwerte (systolischer und diastolischer Druck) an.

## 9 Technik der EKG-Aufzeichnung - Ruhe-EKG (12 Kanal)

- Der Untersuchungsraum muss ausreichend warm sein, damit der Patient ruhig und entspannt liegen kann
- Der Patient soll kein Metall am Körper tragen
- Er darf nicht sprechen und soll sich nicht bewegen
- Zittert der Patient, so stört dieses Muskelzittern das Elektrokardiogramm, was das Messergebnis erheblich verfälschen kann

### $\triangleright$  Raumtemperatur etwa 20 °C Patient darf keinesfalls frösteln oder frieren

- Die elektrischen Vorgänge während der Herztätigkeit können zur Aufzeichnung im EKG-Gerät durch Metallplatten (Elektroden) abgeleitet werden.
- Die EKG-Kurve verändert sich dabei in Abhängigkeit von der gewählten Ableitung.
	- In der Praxis werden vor allem Extremitätenableitungen u. Brustwandableitungen angewendet.

## 9.1 Arbeitsschritte (Checkliste) bei der EKG-Aufzeichnung

- 1. Raum
- 2. Patienteninstruktion
- 3. Patientenkabel anlegen (4 Extremitäten u. 6 Brustwandkabeln)
- 4. Gerät einschalten
- 5. Ableitungsprogramm wählen (z.B. I, II, III)
- 6. Registriergeschwindigkeit wählen (25 oder 50 mm/s nach Anweisung des Arztes)
- 7. vor jeder Ableitung Eichtaste drücken Am Anfang jeder Aufzeichnung wird die Empfindlichkeit des Gerätes mit einer
	- Eichzacke geprüft. Dabei soll 1 mV üblicherweise einem Ausschlag von 10 mm entsprechen.

Durch Vergleich mit der Eichzacke kann der Arzt das EKG später exakt auswerten und ausmessen.

- 8. Ableitung aufzeichnen
- 9. Zum Schluss: Gerät ausschalten, Name und Geburtsdatum des Patienten auf dem EKG-Streifen notieren Untersuchungsdatum, Ableitungsprogramm, Registriergeschwindigkeit
- 10. Patient verabschieden

## Empfehlung als PRAXISTIPP:

Ich/Wir möchte(n) bei Ihnen eine elektrokardiografische Untersuchung (EKG) durchführen, durch die wir sehen können, ob Ihr Herz noch gesund ist. Wir zeichnen mit dem Gerät den Strom in Ihrem Herz auf.

Sie selbst kommen nicht mit Strom in Berührung.

Am besten gelingt die Untersuchung, wenn Sie sich so gut wie möglich entspannen.

## 9.2 EKG (Elektrokardiogramm) - Extremitätenableitungen

- $\triangleright$  Das Patientenkabel unterteilt sich in 4 Extremitätenkabeln, die sind länger als die 6 Brustwandkabel.
- ▶ Hierbei werden die Elektroden an den Unterarmen oberhalb der Handgelenke und an beiden Unterschenkeln oberhalb der Knöchel befestigt.
	- Zum besseren Kontakt werden die Metallflächen dabei mit einem Kontaktgel versehen oder mit angefeuchtetem Stoff oder Papier überzogen.
	- Die Elektroden sollen fest anliegen, jedoch Arme und Beine nicht abschnüren.
	- Die Elektroden werden durch farbig gekennzeichnete Kabel mit dem EKG-Gerät verbunden.

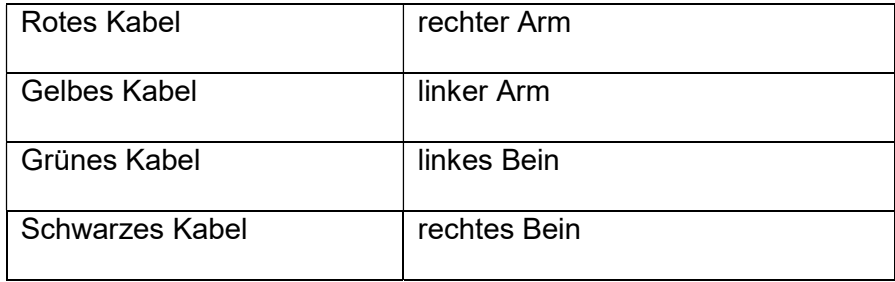

### Merke

Anlage erfolgt nach den Verkehrsampelregeln, es gilt folgender

Farbcode: im Uhrzeigersinn: Rot – Gelb – Grün – Schwarz

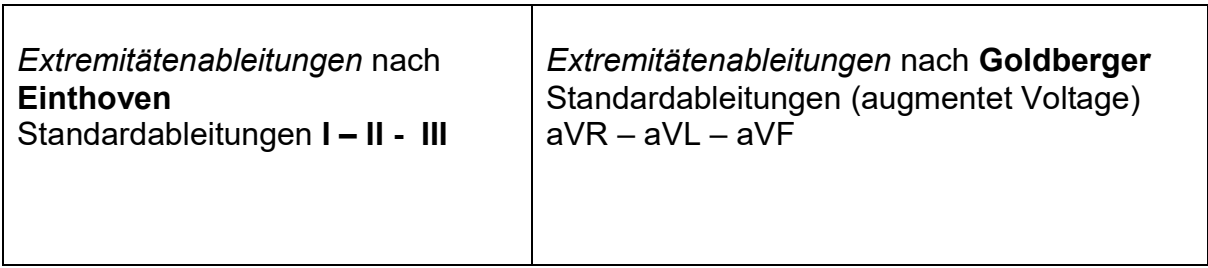

## 9.3 Brustwandableitungen nach Wilson

Zusätzlich zu den Extremitätenkabeln werden sechs Elektroden an der Brustwand befestigt. Man verwendet dazu z.B. Saug- oder Klebeelektroden.

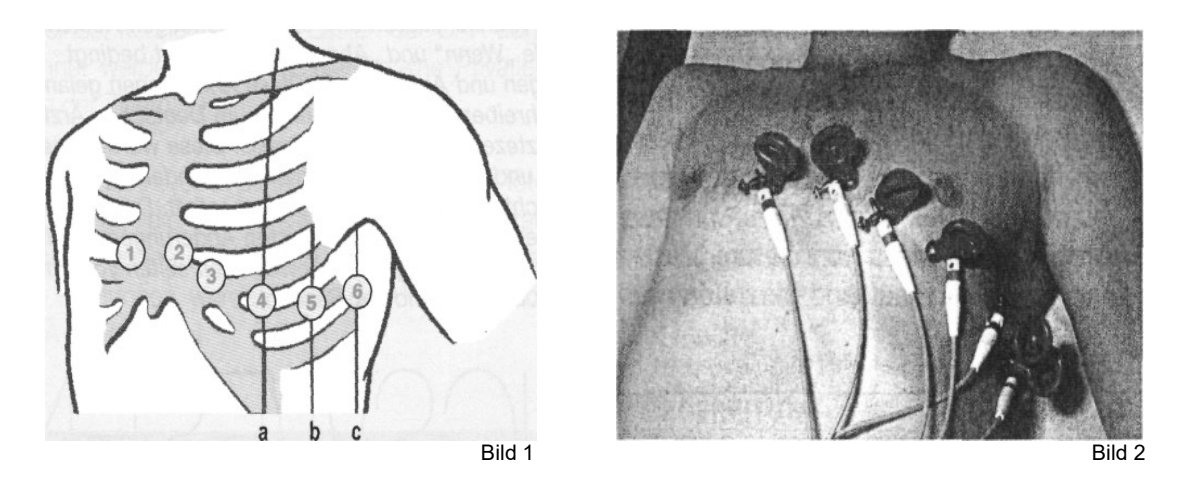

Die sechs Elektrodenpositionierungen (V1 bis V6) sind auf der Brustwand wie folgt vorgeschrieben:

- V 1 4. Intercostalraum rechts Parasternal (ICR der Raum zwischen den einzelnen Rippen, wird Zwischenrippenraum genannt)
- V 2 4. ICR links Parasternal
- V 3 Auf der 5. Rippe links zwischen V2 und V 4 -nach V4 anlegen-
- V 4 5. ICR links, Schnitt Medioclavicularlinie (in der Mitte des linken Schlüsselbeins über der Herzspitze) siehe Bild 1: Linie 4a
- V 5 5. ICR links in selbe horizontale Höhe wie V4, Schnitt vorderer Axillarlinie siehe Bild 1: Linie 4b
- V 6 5. ICR links in selbe horizontale Höhe wie V4, Schnitt mittlerer Axillarlinie siehe Bild 1: Linie 4c

### Merke

- Zählt man die Zwischenrippenräume ab, so ist zu beachten, dass die 1. Rippe Unterhalb des Schlüsselbeins in der Regel nicht zu tasten ist.
- Der erste Zwischenrippenraum (ICR-Intercostalraum) befindet sich also über der ersten tastbaren Rippe.
- Die Extremitätenableitungen bleiben bei den Ableitungen nach Wilson angeschlossen, da sie im EKG-Gerät zusammen als Gegenelektrode benötigt werden.

## 10 Gesundheitsuntersuchung - Sekundärprävention

- Ab 35 Lebensjahr und Älter alle 3 Jahre
- Zwischen 18 35 Jahre einmalig, keine Harnteststreifenuntersuchung.
- Labor unter 35 Jahre nur bei positiver Familienanamnese (Risikoprofilindikation), Adipositas, Bluthochdruck
- Überprüfung des Impfstatus ggf. eine Impfung gegen Hepatitis B-Virus (HBV) ist möglich
- Bei Ganzkörperuntersuchung: Größe und Gewicht, Blutdruckmessung, Erhebung der Eigen-, Familien- u. Sozialanamnese, insbesondere Erfassung des Risikoprofils
- Laboruntersuchungen: Gesamtcholesterin, HDL-Cholesterin, LDL-Cholesterin, Triglyceride, Glukose und Harntestreifenuntersuchung.
- Versicherte ab 35 Jahren haben einmalig den Anspruch, sich auf die Viruserkrankungen Hepatitis B und C (Hepatitis-Screening) als Bestandteil der GU testen zu lassen.

## GU/Check-up in fünf Schritte (siehe www.g-ba.de/richtlinien)

### 1. Anamnese

2. Klinische Untersuchung:

Ganzkörper Untersuchung, Inspektion des Brustkorbs, Auskultation von Herz und Lunge, Abdomenpalpation inklusive der Nierenlager, Messen des Fußpulses, Karotisauskultation, Beurteilung der Haut, Sinnesorgane und der psychischen Verfassung, Überprüfung des Bewegungsapparats und des Nervensystems, Erhebung von Gewicht und Messen des Blutdrucks.

 Ab 65 Jahren einmalige Ultraschalluntersuchung zur Früherkennung von Aneurysmen der Bauchschlagader (kann nur seitens der Ärzte mit einer entsprechenden Genehmigung zur Ultraschalldiagnostik durchgeführt werden.

3. Laboruntersuchung: ab 35 Jahren oder bei Risikoprofil zwischen 18-34 Jahren: Harnteststreifen (Eiweiß, Glucose, Erythrozyten, Leukozyten und Nitrit) im Blut; Glucose, gesamtes Lipidprofil: Gesamtcholesterin, HDL-Cholesterin, LDL-Cholesterin, Triglyzeride. Seit 01.10.2021 können sich Versicherte ab 35 Lj einmalig auf Hepatitis B-und C-Virusinfektionen testen lassen

### 4. Überprüfung des Impfstatus

### 5. Risikoadaptierte ärztliche Beratung und Aufklärung;

Ärzte beraten Patienten auf Grundlage der Anamnese und der erhobenen Befunde. Unter Berücksichtigung des individuellen Risikoprofils soll über Möglichkeiten und Hilfen zur Vermeidung und zur Reduktion gesundheitsschädigender Verhaltensweisen wie z.B. Rauchen aufgeklärt werden. Eine motivierende Gesprächsführung soll gesundheitsförderndes Verhalten unterstützen. Zudem sollen Versicherte bei entsprechendem Impfstatus über Nachimpfung informiert werden. Die Ärzte stellen in Folge eine Präventionsempfehlung aus. Liegt nach den Untersuchungen der Verdacht einer Krankheit vor, kommt es zu einer gezielten Diagnostik und ggf. zu einer Therapie.

### Abrechnung nach EBM / Extrabudgetäre Vergütung:

GOP 01732, GOP 32880, ab 50 Jahre IFOB GOP 01737, ab 35 Lj GOP 01734 Zuschlag zu GOP 01732 bei Hepatitis-Screening, in Kombination mit Hautkrebs ab 35 Jahren GOP 01746

### Merke:

### In der praktischen Prüfung – zwecks Dokumentation der

Gesundheitsuntersuchung, kann ein Anamnese- und Untersuchungsbogen im Bearbeitungsraum je nach Prüfungsausschuss auslegen! In der Praxis: erfolgt Dokumentation ausschließlich in der ePatientenakte!

## 10 a Gesundheitsuntersuchung - Fragen & Antworten

### 1. Wer hat Anspruch auf eine Gesundheitsuntersuchung?

Antwort: Zwischen 18 und 34 Jahren einmalig ohne Labor, Ausnahme bei Indikation, Risikoprofil und Ab 35 Jahren alle 3 Jahre

### 2. Welche Laboruntersuchungen (-parameter) u. Untersuchungen) werden im Rahmen der Gesundheitsuntersuchung veranlasst?

Antwort: Labor: Lipidprofil (Gesamtcholesterin, HDL-Cholesterin, LDL-Cholesterin, Triglyceride), Glucose, Harnteststreifen, Untersuchung: ganzkörperliche Untersuchung, RR, Puls, Überprüfen des Impfstatus, in der Patientenakte wird d. Anamnese, die Eigen-, Sozial- und Familienanamnese erhoben und insbesondere das Risikoprofil erfasst.

### Merke!

Risikoadaptierte ärztliche Beratung u. Aufklärung: kardiovaskuläres u. entsprechende Managementstrategien, Nikotinkonsum, Alkohol- u. Drogenkonsum, Ernährungsverhalten, dauerhafte emotionale Belastungsfaktoren, Familiär bedingte Risiken, insbesondere onkologische Erkrankung, Impfstatus Risikofaktoren sind: Rauchen, Übergewicht, Alkohol- und Drogenkonsum, familiäre Krebs- u. Risiken, das Bewegungsverhalten.

### 3. Welche Gebührenordnungspositionen rechnen Sie ab?

Antwort: GOP 01732 (GU), 32880 (HTS, präventiv), Hautkrebsscreening mit einer GU ab 35 Jahren Zuschlag GOP 01746, Hepatitis-Screening Zuschlag GOP 01734, ab 50 Jahren iFOB-Stuhltest GOP 01737

### 4. Ab welchen Alter wird iFOB-Stuhltest im Rahmen der Gesundheitsuntersuchung durchgeführt und auf welchem Vordruck/Formular wird der Auftrag durchgeführt?

Antwort: Ab 50 Jahren auf Muster 10, iFOB-Stuhltest, präventiv nach Versand (Ausgabe-Weiterleitung an das Labor) GOP 01737

### 5. GK-Versicherte, die das 35. Lebensjahr vollendet haben, haben seit 01.10.2021 im Rahmen der Gesundheitsuntersuchung einmalig einen Anspruch auf ein Hepatitis-Screening –Hepatitis B/-C Infektion. Auf welchem Vordruck/Formular wird der Auftrag durchgeführt?

Antwort: Muster 10 – präventiv.

Merke: Die Gesundheitsuntersuchung dient zur Früherkennung der typischen "Volkskrankheiten".

Diese konzentrieren sich vor allem auf die Diabetes mellitus Typ 2, die Herz-Kreislauf- und Nierenerkrankungen,

Hypertonie und familiär bedingte Risiken, insbesondere zu onkologischen Erkrankungen.

## 11 Wie wird der BMI (Body Mass Index) berechnet

Der Body Mass Index (BMI) setzt Gewicht und Körpergröße ins Verhältnis.

### Die Formel, die dahinterliegt, setzt das Körpergewicht in Kilogramm mit der Körpergröße in Metern zum Quadrat ins Verhältnis:

### Beispiel:

Eine Person mit einer Körpergröße von 160 cm und einem Körpergewicht von 60 kg hat einem BMI von 23,4

BMI-Formel = Körpergewicht (in kg) geteilt durch Körpergröße (in m) zum Quadrat. Die Formel lautet wie folgt: 160:100 60: 1,6x1,6 (2,56) = 23,4 (Dreisatz)

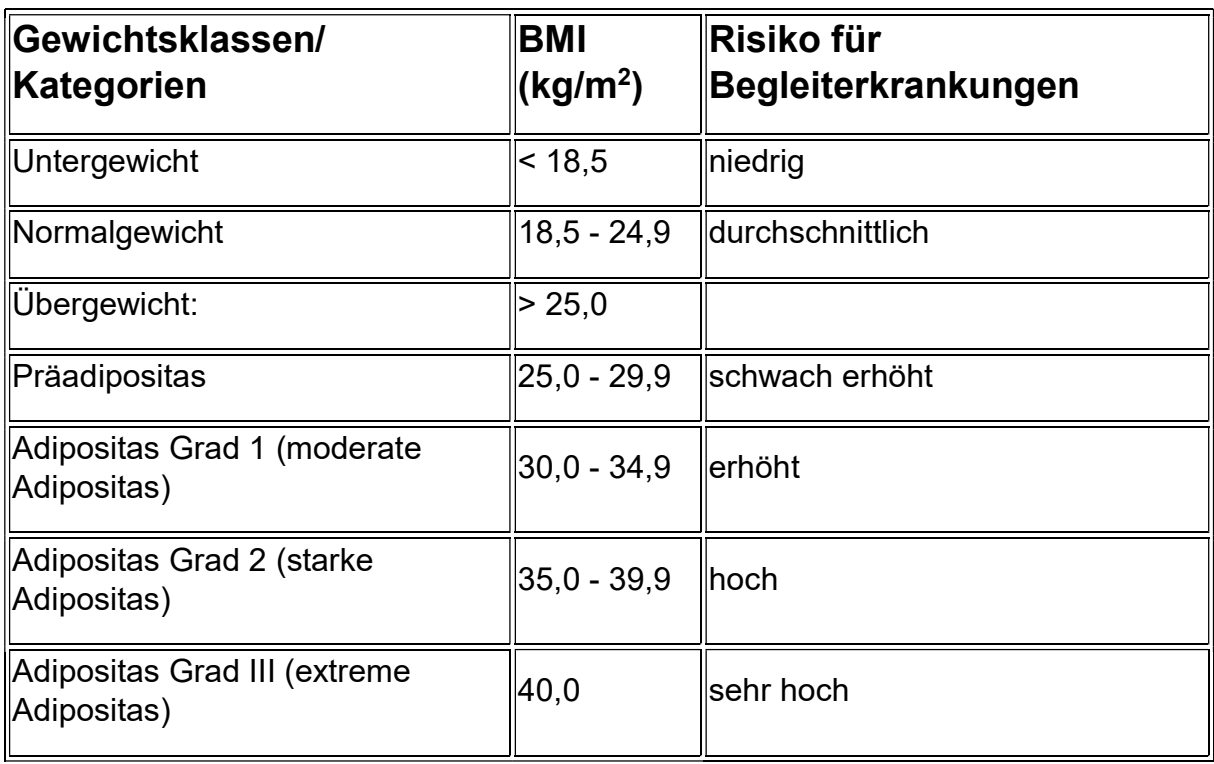

Quelle BMI Tabelle: WHO

Laut Bundesarbeitsgemeinschaft Erste Hilfe

### Bewusstseinskontrolle/Vitalfunktionen überprüfen (Bewusstsein - Atmung - Kreislauf)

Ansprechen, Rütteln, evtl. Schmerzreiz, Atmungskontrolle

### Bei bewusstloser Patient, normale Atmung, ist die stabile Seitenlage lebenswichtig!

- $\checkmark$  Durch die stabile Seitenlage wird sichergestellt,
- $\checkmark$  dass die Atemwege freigehalten werden und Erbrochenes, Blut etc. ablaufen kann, der Mund des Betroffenen wird zum tiefsten Punkt des Körpers. Der Betroffene wird so vor dem Ersticken bewahrt

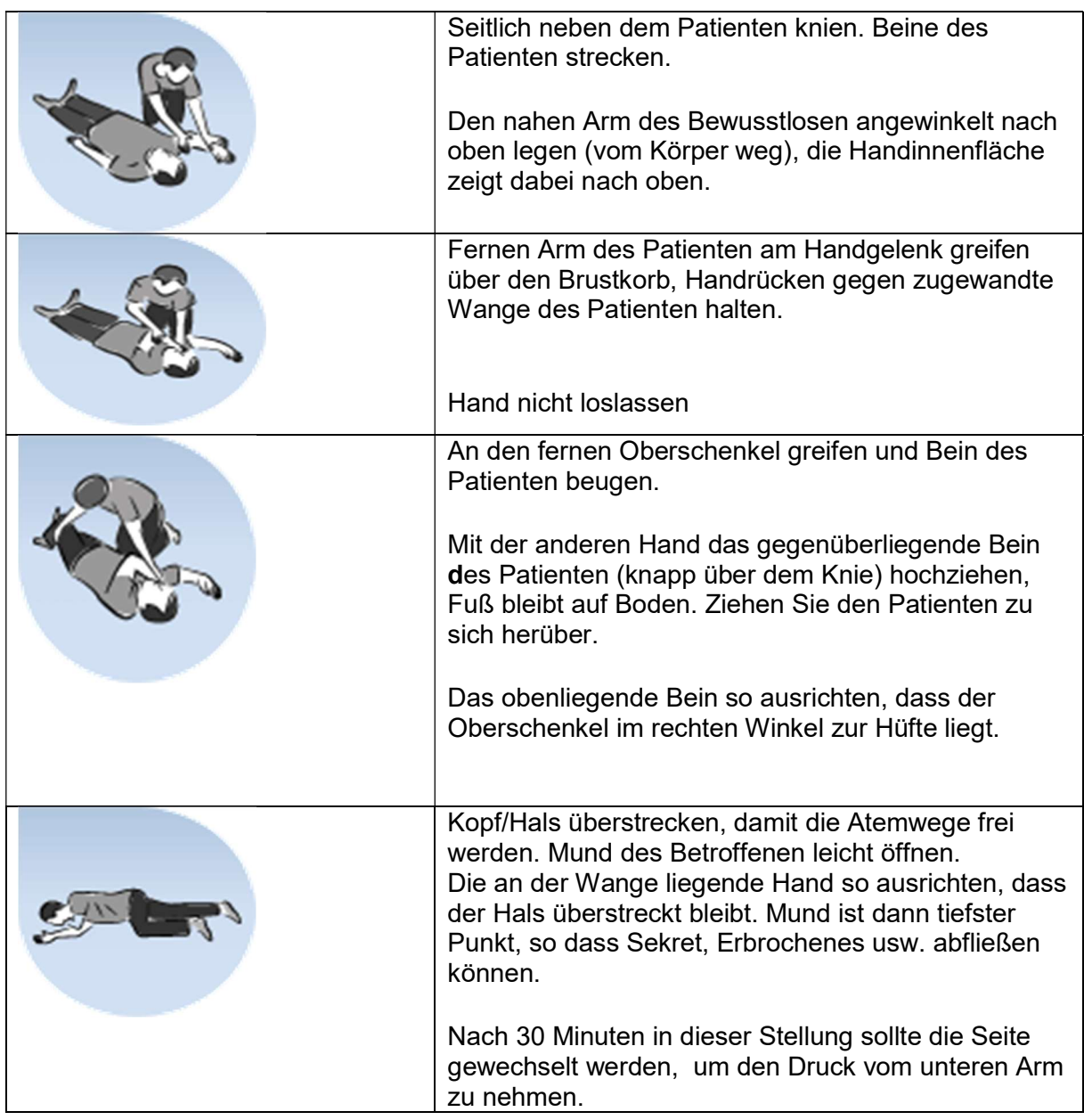

… den Notruf 112 nicht vergessen. W-Fragen...! üben!

## Quelle Literaturverzeichnis

- AEKNO
- Ärztezeitung
- Auszug aus dem EBM / GOÄ
- BÄK
- BD Medical / Diagnostik
- Beckmann
- Bundesarbeitsgemeinschaft Erste Hilfe
- Firma Roche
- Firma Braun
- GKV/Spitzenverbände der Krankenkassen
- Karl-Werner Ratschko "die Arzthelferin", Schlütersche Verlag Hannover 1999
- Kassenärztliche Praxislexikon
- $\bullet$  KBV
- KVNO
- Sarstedt
- www.ekg-online.de
- Die Medizinische Fachangestellte
- BMI Tabelle: WHO

Viel Erfolg bei der Abschlussprüfung

Wünscht Ihnen

©Serin Alma

## 13

# **Fallbeispiele**

Seite 33 - 38 Anlage 1: M1, M2, M4, M10A, M16

# Lösungen folgen

Anlage 2: Handzettel für Gebührenordnungspositionen des hausärztlichen Versorgungsbereichs

Anlage 3: Dient nur als Beispiel: "Fallbezogene praktische Tätigkeiten in der praktischen Prüfung

Viel Erfolg bei der Bearbeitung Wünscht Ihnen © Serin Alma Trainerin im Gesundheitswesen

### Merke konventionelle Arbeitsunfähigkeitsbescheinigung ist noch bis 30.06.2022 weiterhin in Papierform möglich

Fallbeispiel Muster 1

### ARBEITSUNFÄHIGKEITSBESCHEINIGUNG (MUSTER 1)

Füllen Sie bitte das abgebildete Arbeitsunfähigkeitsbescheinigung/M1 aufgrund der folgenden Angaben aus; das Personalienfeld wurde maschinell beschriftet.

Klara Haupt, geb. am 07.07.1975, wohnhaft in 40212 Düsseldorf, Porschestr. 10, ist bei der AOK Rheinland-Hamburg selbst versichert, Versicherungsnummer: A123855880, BSNR, LANR, Status, WOP 38 (für Nordrhein

### Datum: Heute.

Dr. Mittwoch bescheinigt Klara Haupt, Aufgrund der erhobene Befunde und hypertensive Krise für 4 Tage Arbeitsunfähigkeit.

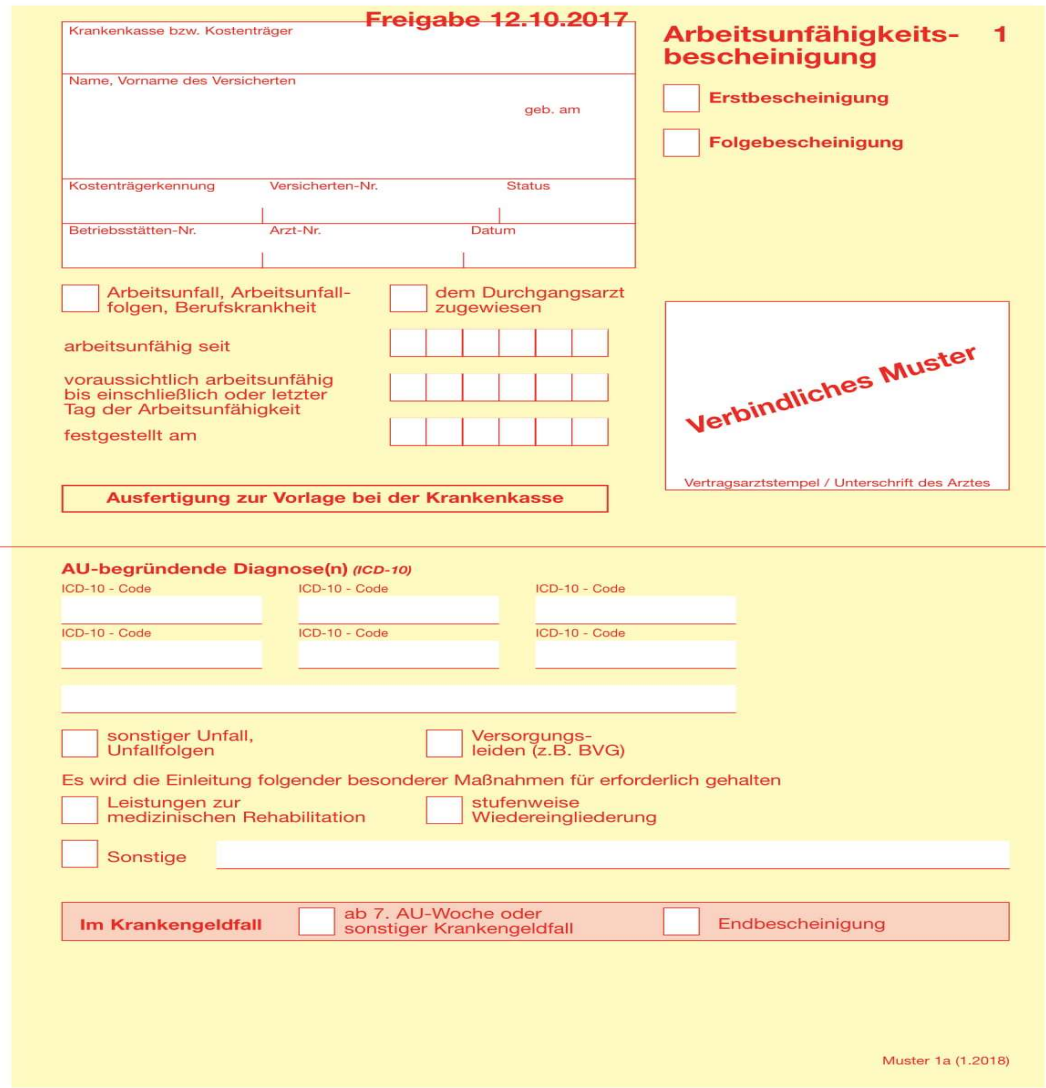

Frage: Ein Patient wird sofort vom behandelnden Arzt in ein Krankenhaus eingewiesen. Er erhält eine Erstbescheinigung. Was schreiben Sie statt des Datums in die Zeile Voraussichtlich arbeitsunfähig bis einschließlich?

Antwort……………………………………………………………………………………………… \*Die Abkürzung ICD steht für Internationale statistische Klassifikation der Krankheiten und verwandter Gesundheitsprobleme in Englisch "International Statistical Classification of Diseases and Related Health Problems"

## Verordnung von Krankenhausbehandlung (Muster 2)

Füllen Sie bitte die abgebildete Verordnung von Krankenhausbehandlung/M2 aufgrund der folgenden Angaben aus; das Personalienfeld wurde maschinell beschriftet. Johannes Rhein, geb. am 14.10.40, wohnhaft in 40212 Düsseldorf, Winzer Str. 10, ist bei der AOK Rheinland/Hamburg als Rentner versichert. WOP 38 (für Nordrhein), Kostenträgerkennung 9-stellig, BSNR 9-stellig und Arzt-Nr. (LANR) 9-stellig, Versichertennummer: 10-stellig. Datum: Heute

Aufgrund der Symptome und eines EKG`s (Elektrokardiogramms) ergibt sich der Verdacht auf Koronare Herzkrankheit (KHK) mit drohendem Infarkt.

Dr. Mittwoch veranlasst die Einweisung in die nahe liegende Uni Düsseldorf.

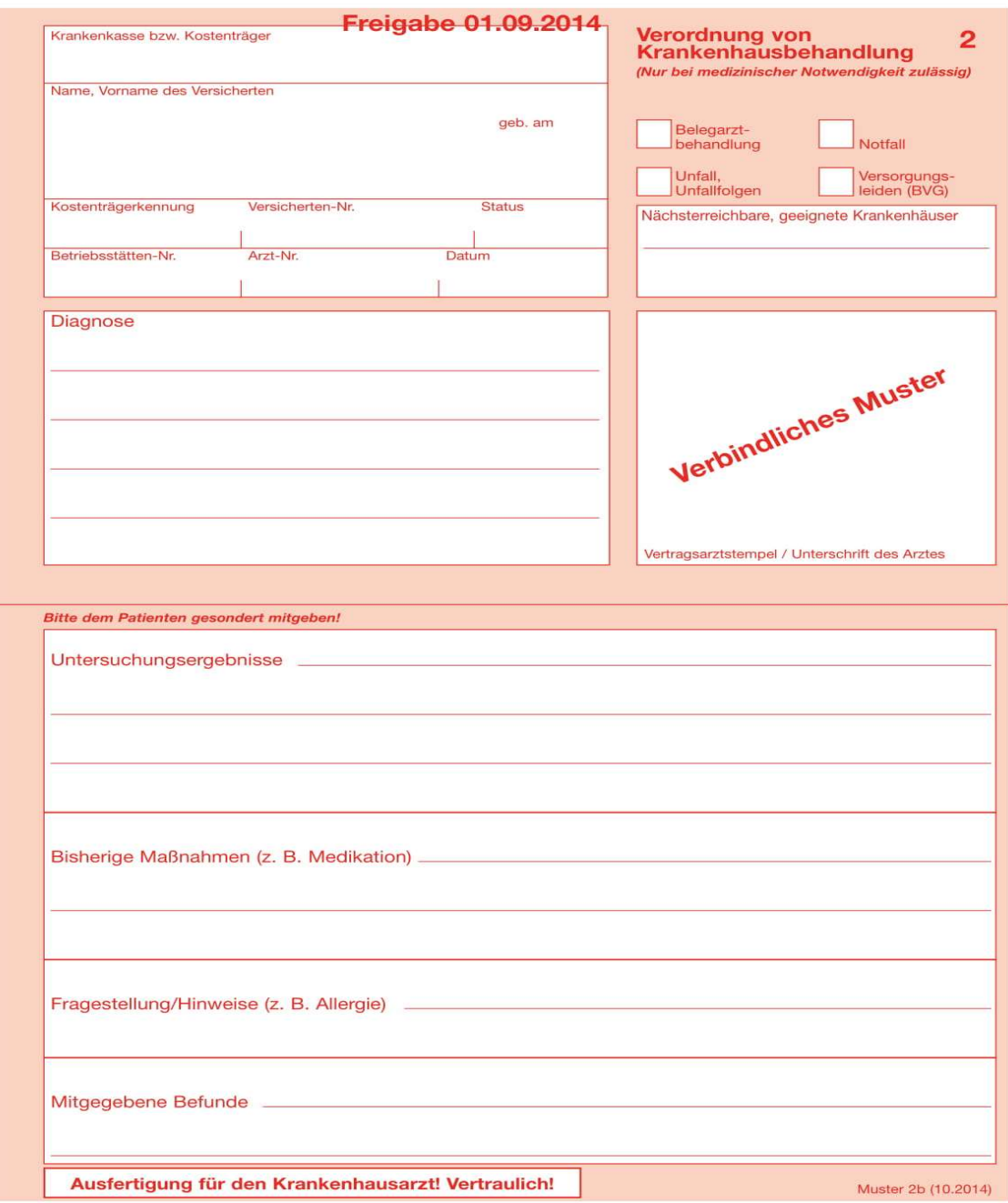

### Verordnung einer Krankenbeförderung (Muster 4)

Füllen Sie bitte die abgebildete Verordnung der Krankenbeförderung/M4 aufgrund der Handlungssituation im Fallbeschreibung bei stationärer Behandlung aus; das Personalienfeld wurde maschinell beschriftet.

Johannes Rhein, geb. am 14.10.40, wohnhaft in 40212 Düsseldorf, Winzer Str. 10, ist bei der AOK Rheinland/Hamburg als Rentner versichert. WOP 38 (für Nordrhein), Kostenträgerkennung 9-stellig, BSNR 9-stellig und Arzt-Nr. (LANR) 9-stellig, Versichertennummer: 10-stellig.

### Datum: Heute

### Beförderungsmittel Fallbezogen Rettungswagen (RTW) und Notarztwagen (NAW

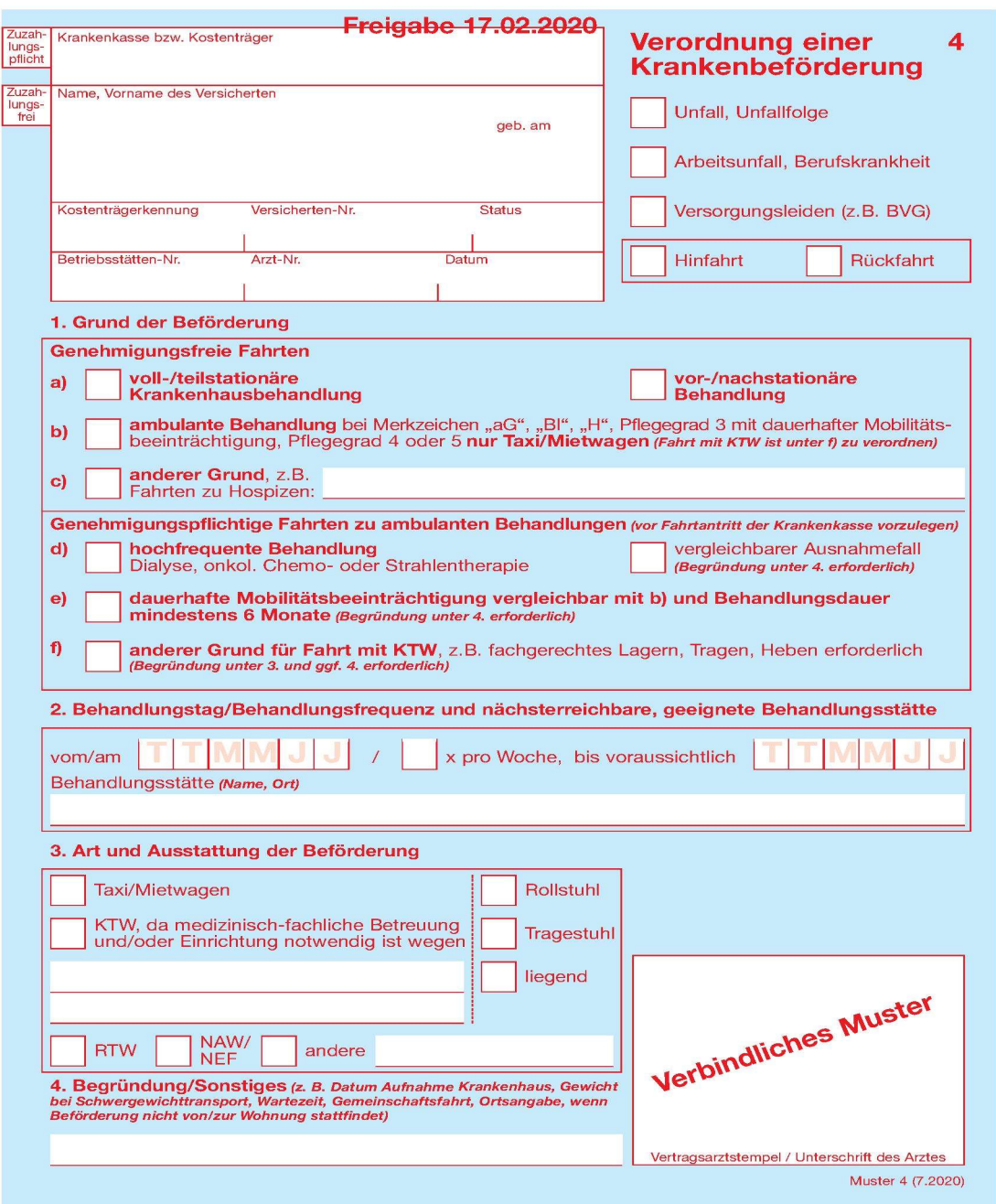

## Überweisungsschein (Muster 6)

Füllen Sie bitte das abgebildete Überweisungsschein/M6 aufgrund der folgenden Angaben aus; das Personalienfeld wurde maschinell beschriftet. Frau Klara Haupt, geb. am 07.07.1975, wohnhaft in 40212 Düsseldorf, Porschestr. 10, ist bei der AOK Rheinland-Hamburg selbst versichert, WOP 38 (für Nordrhein), Versicherungsnummer: A123855880, BSNR, LANR, Status. Datum: Heute

Sie erhält von Dr. Mittwoch, Facharzt für Allgemeinmedizin, eine Überweisung zum Augenarzt, bei bekannter Diabetes mellitus Typ II zur Kontrolluntersuchung

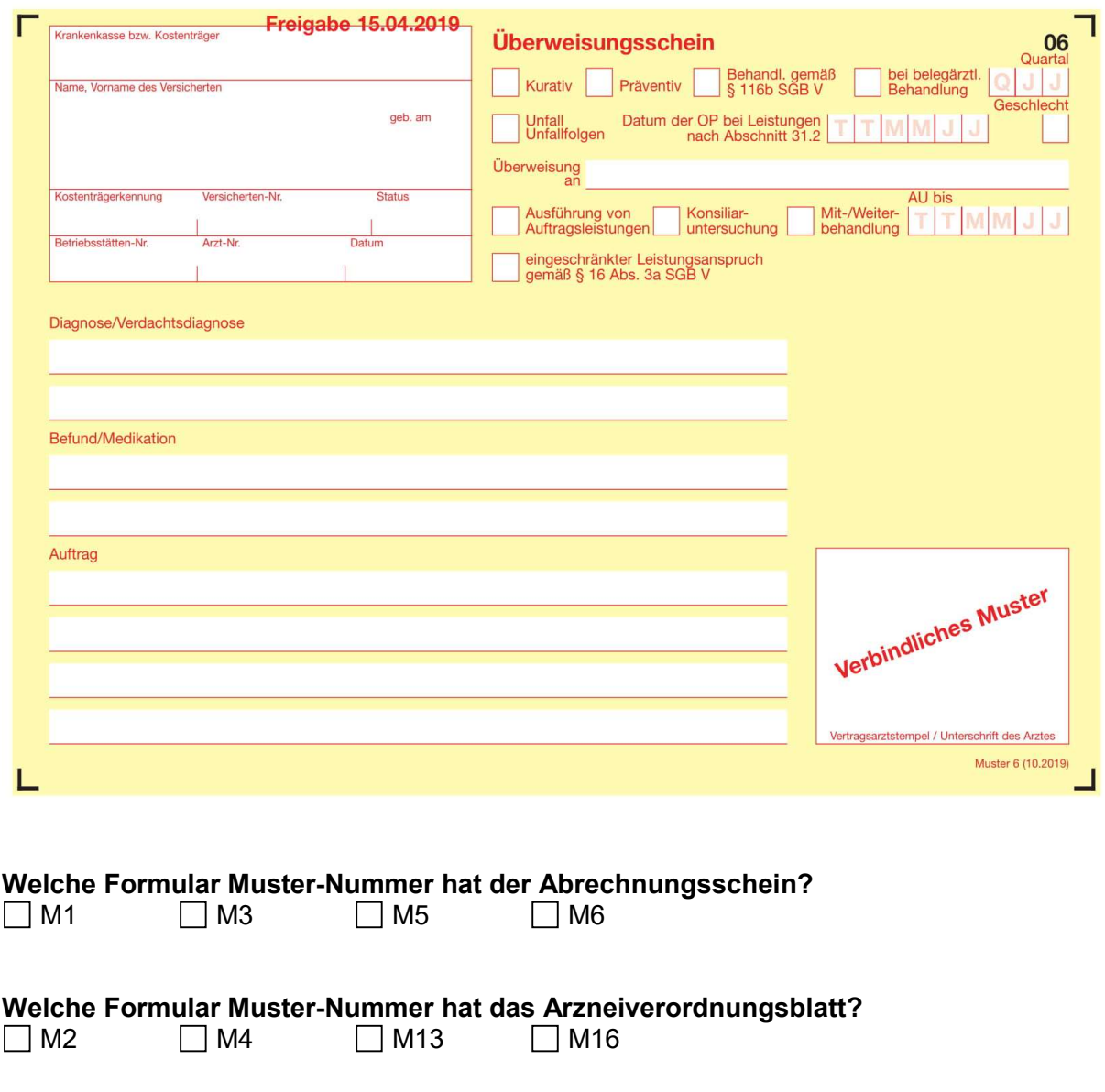

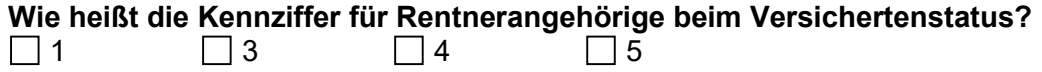

### Fallbeispiel Muster 10A

### Anforderungsschein für Laboratoriumsuntersuchungen bei Laborgemeinschaften Muster 10A im Rahmen der Gesundheitsuntersuchung

Handlungssituation: Dr. Mittwoch bittet Sie, bei Frau Klara Haupt im Rahmen der Gesundheitsuntersuchung Laboruntersuchungen durchzuführen. Füllen Sie bitte das abgebildete Anforderungsschein für Laboratoriumsuntersuchungen bei Laborgemeinschaften Muster 10A, aufgrund der folgenden Angaben aus; Das Personalienfeld wurde maschinell beschriftet. Klara Haupt, geb. am 07.07.75, wohnhaft in 40212 Düsseldorf, Porschestr. 10, ist bei der A0K Rheinland/Hamburg selbst versichert. WOP 38 (für Nordrhein), Kostenträgerkennung 9 stellig, Versichertennummer 10-stellig, BSNR 9-stellig und Arzt-Nr. (LANR) 9-stellig. Datum: Heute. Diagnose Diabetes mellitus -ICD10-!, Laborkennziffer 32022 (Diagnose-

abhängig z.B.: Bei Diabetes mellitus – gemäß KBV) wird nicht mehr auf d. M10A eingetragen!

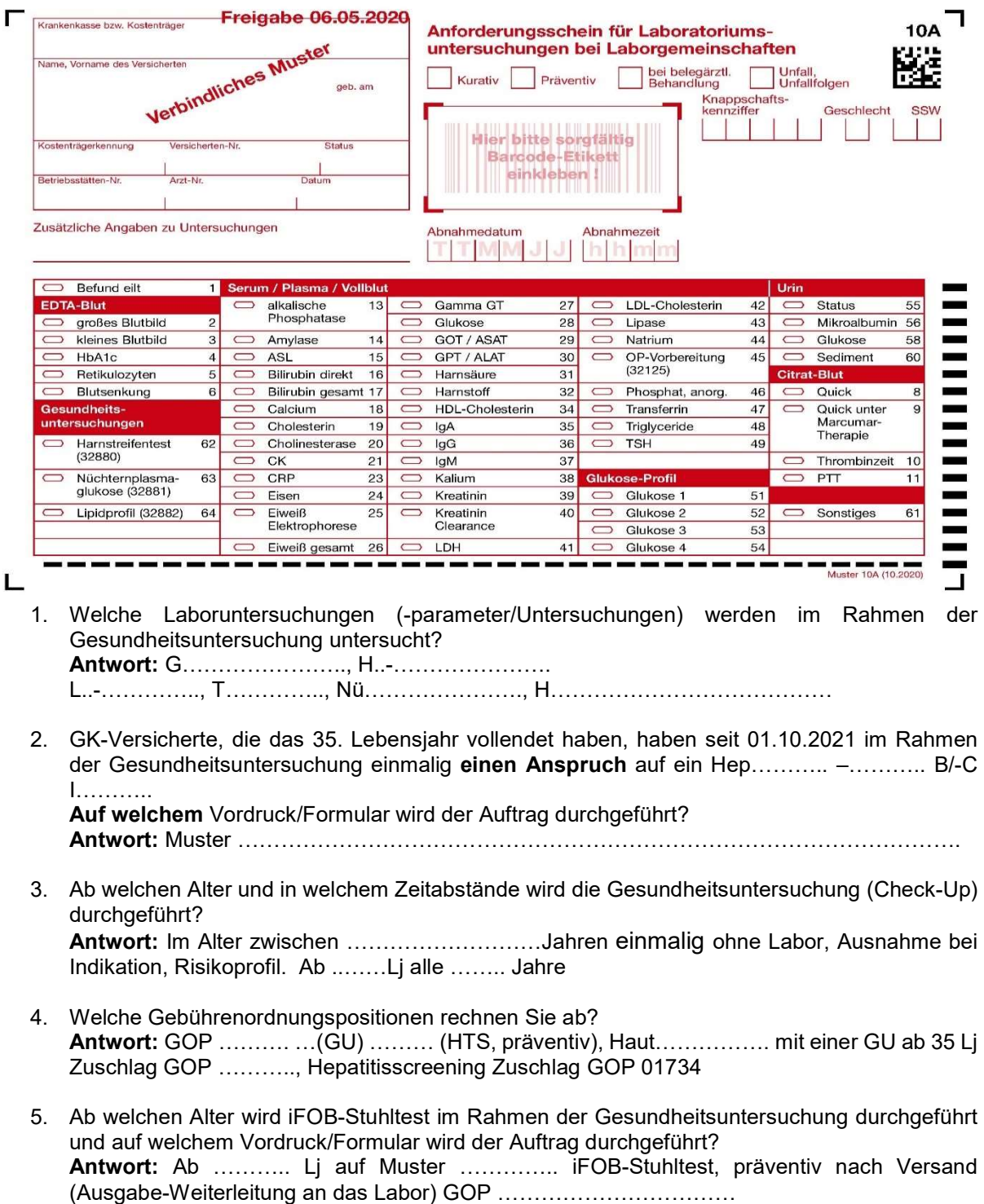

### Arzneiverordnungsblatt (Muster 16)

Füllen Sie bitte das abgebildete Arzneiverordnungsblatt/M16 aufgrund der folgenden Angaben aus; das Personalienfeld wurde maschinell beschriftet. Klara Haupt, geb. am 07.07.75, wohnhaft in 40212 Düsseldorf, Porschestr. 10, ist bei der A0K Rheinland/Hamburg selbst versichert. WOP 38 (für Nordrhein), Kostenträgerkennung 9 stellig, Versichertennummer 10-stellig, BSNR 9-stellig und Arzt-Nr. (LANR) 9-stellig.

Datum: Heute. Dr. Mittwoch bittet Sie, Fr. Haupt wegen der Hypertonie die entsprechende Dauerverordnung Metoprolol 100 mg Tabletten vorzubereiten.

Dr. Mittwoch erwartet, dass der Apotheker ein Präparat mit dem Wirkstoff aus dem unteren Preisdrittel der Festbetragsgruppe abgibt (das Gleiche)

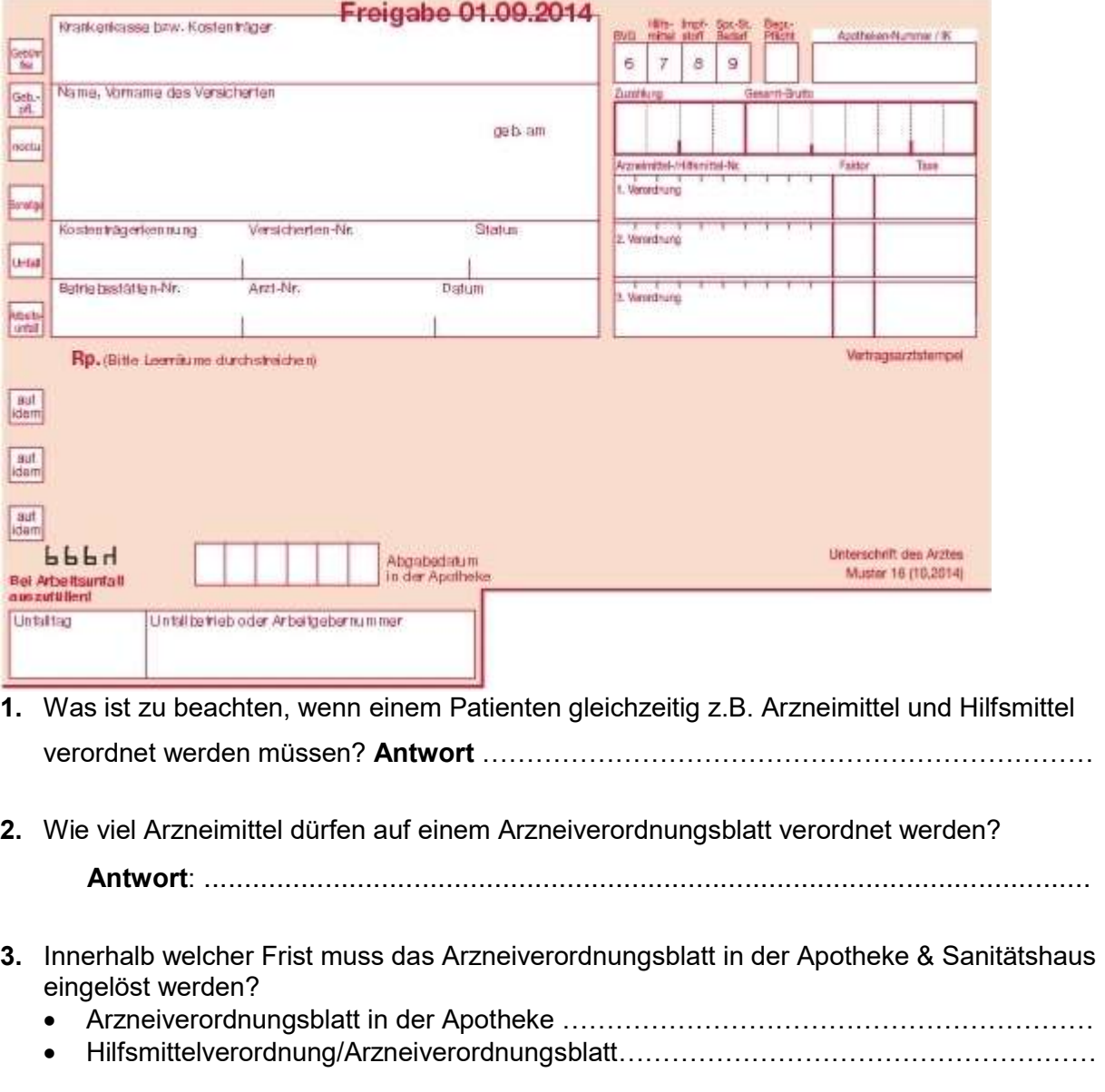

4. Innerhalb welcher Frist müssen BtM-Rezepte in der Apotheke eingelöst werden?

Antwort: …………………………………………………………………………………………… 5. Wo muss der Arzt BtM-Rezepte anfordern? Ärztekammer □ Bundesopiumstelle □ Fachverlage

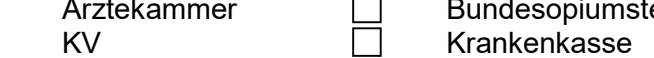

## EBM Hausärztlicher Versorgungsbereich Kapitel 03

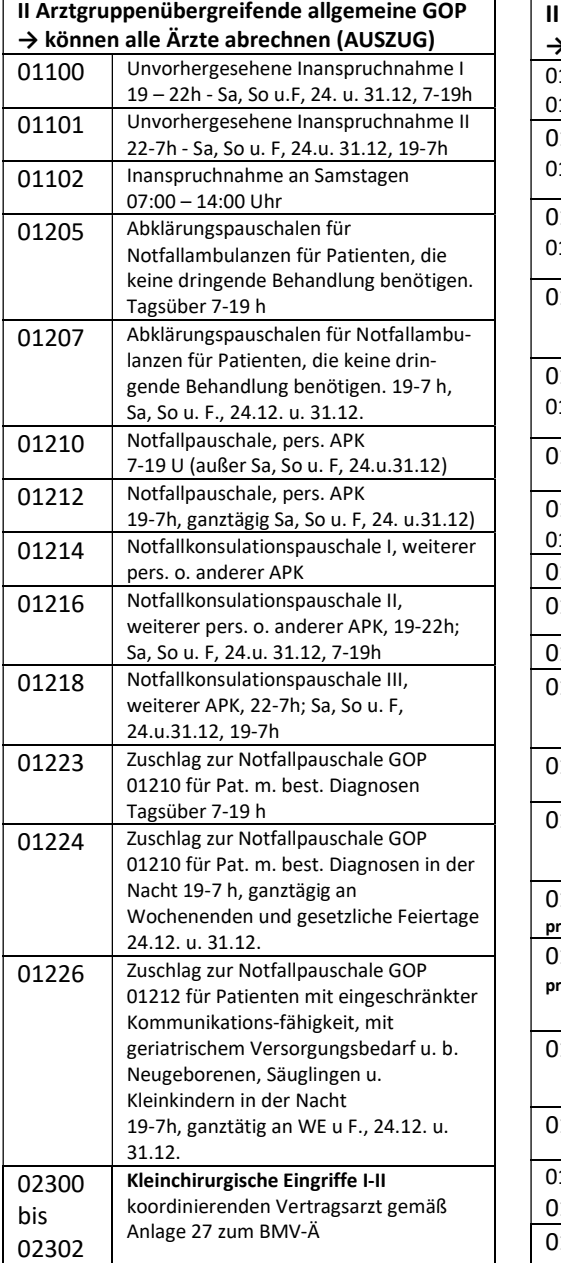

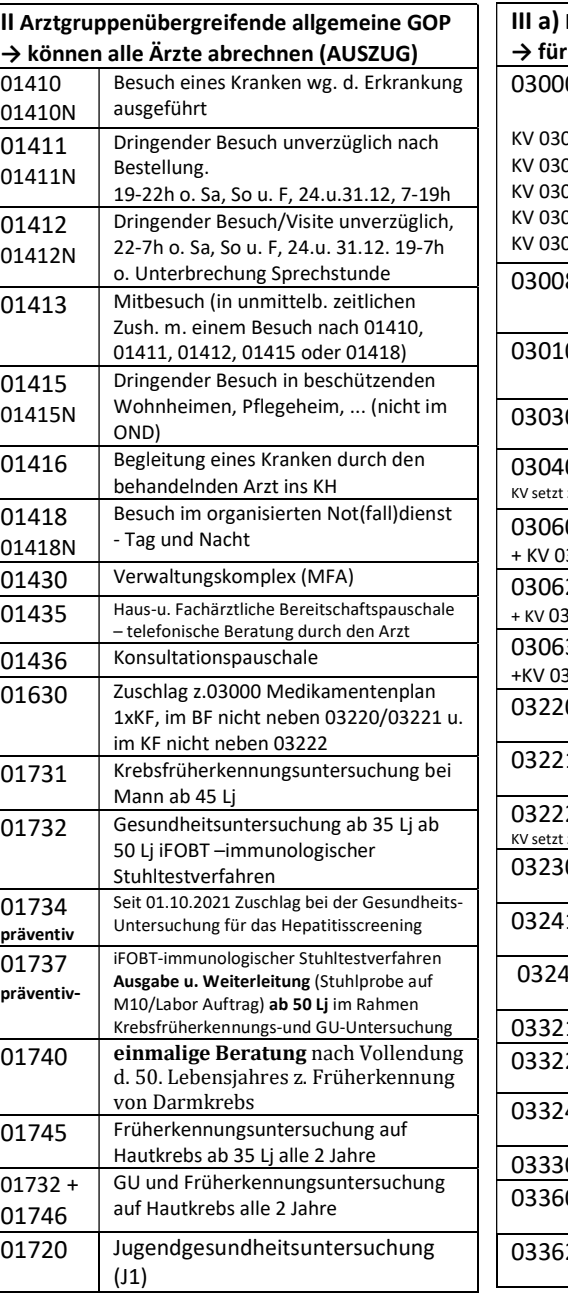

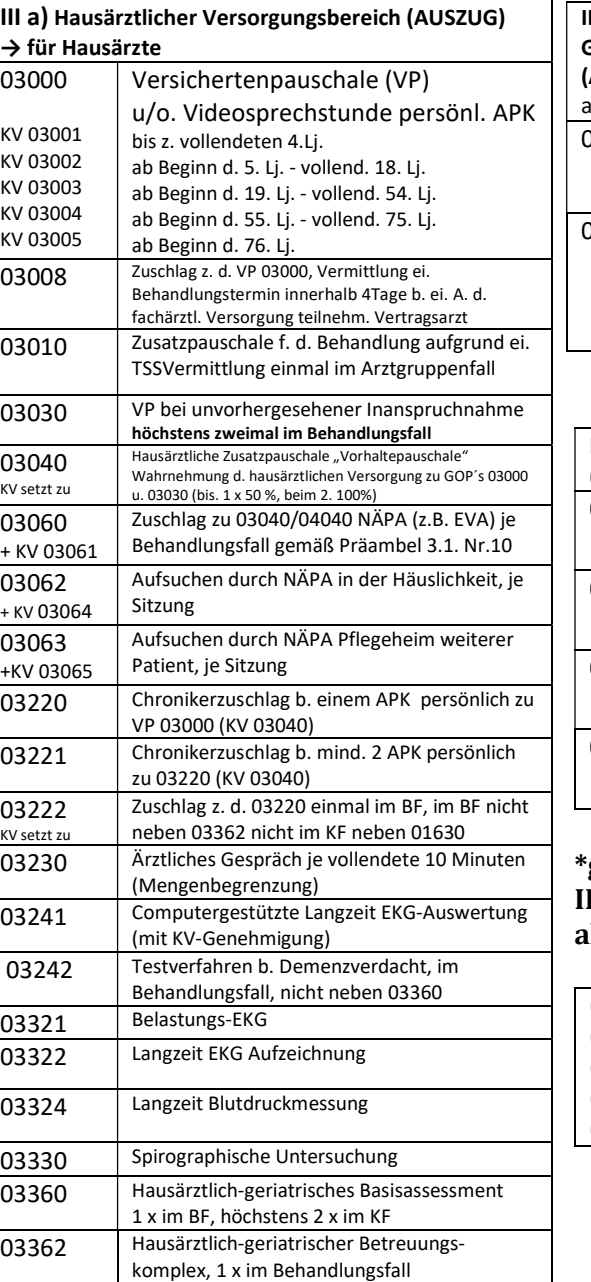

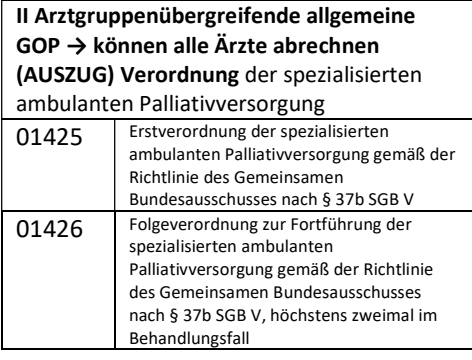

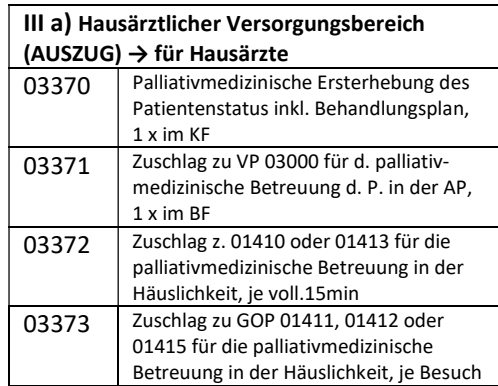

### \*gilt für die KVNO (Nordrhein) II Arztgruppenübergreifende allgemeine GOP (Auszug)

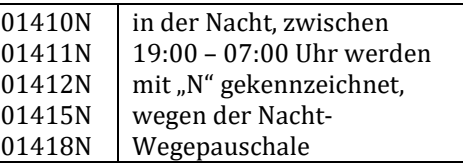

Quellen: KBV, EBM – Stand 1/Quartal 2022 Zusammenstellung: ©Serin Alma –ohne Corona-Abrechnung-

## EBM Hausärztlicher Versorgungsbereich Kapitel 03

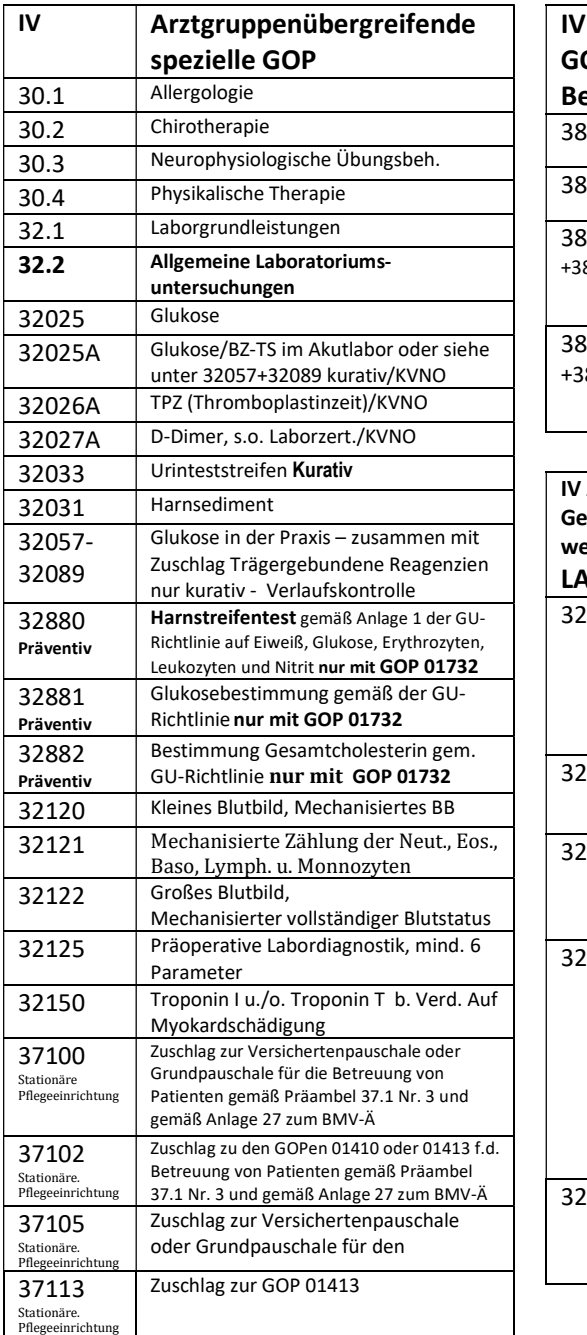

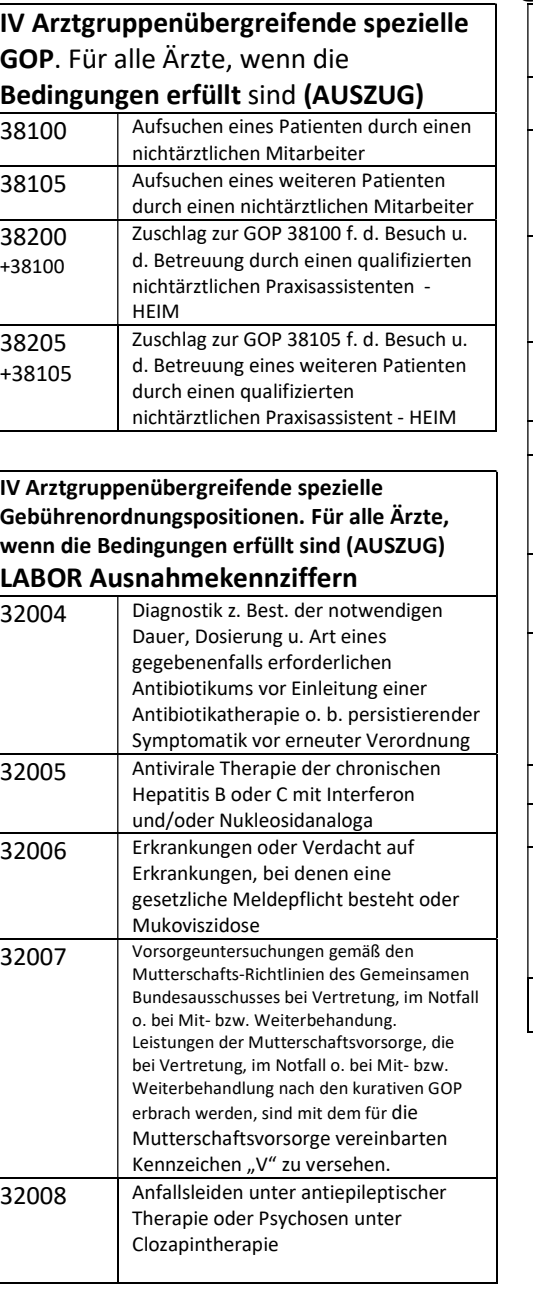

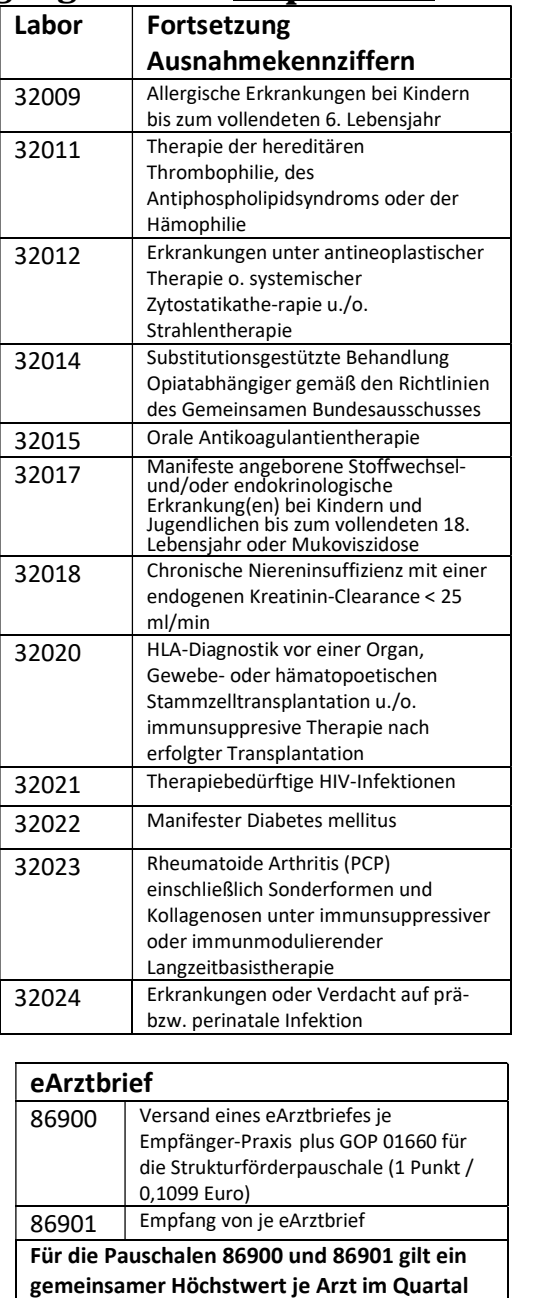

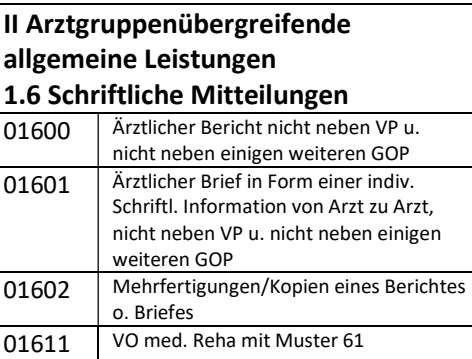

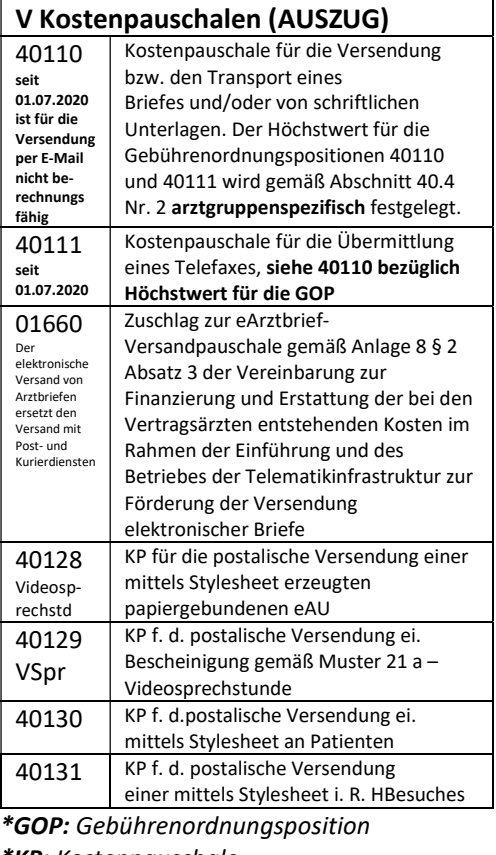

\*KP: Kostenpauschale \*VSpr: Videosprechstunde

## Praktische Tätigkeiten in der Praktischen Prüfung Fallbezogen z.B.:

**Examplement School Controls (September 2014)**<br> **Praktische Tätigkeiten in der Praktischen Prüfung Fallbezcher Medizin<br>
Patientenaufnahme, Datenverwaltung, Erkennen von und Assistenz bei der Laboruntersuchung<br>
Datenschutz** Patientenaufnahme, Datenverwaltung, Datenschutz und Datensicherheit Patientenanamnesebogen, Medikamentenplan, Grundlagen zur Abrechnungsorganisation, GKV/PKV, eGK, Ersatzverfahren Notfall ja/nein Patient bekannt ja/nein **Praktische Tätigkeiten in der Praktischen Pr<br>
Verwaltung Medizin<br>
Patientenaufnahme, Datenverwaltung, Erkennen von und Assistenz bei der<br>
Datenschutz und Datensicherheit Behandlung von Not- und<br>
Medikamentenplan, Grundlag** Verwaltungsarbeiten/Dokumentation, Vordrucke/Formulare korrekt ausfüllen, Bestellung von Formulare, BTM, Aufbewahrungsfristen, **Praktische Tätigkeiten in der Praktischen Prüf (Medizin Patientenaufnahme, Datenschutz und Datensicherheit Behandlung von Not- und<br>
Datenschutz und Datensicherheit Behandlung von Not- und<br>
Patientenanammesebogen, Zwischen Praktische Tätigkeiten in der Praktische Tätigkeiten in der Praktischar<br>
Datientenaufnahme, Datenverwaltung, Erkennen von und Assis<br>
Datenschutz und Datensicherheit Behandlung von Not- ur<br>
Patientenanamnesebogen, Zwischen** erbrachter Leistungen, GOÄ, UV-GOÄ, MENTENDING TRINCOLLEN TRINCOLLENS TRINCOLLENS TRINCONDIST PRESERVENT DATERENT DATERENT DATERENT DENSIDENT PRESERVENT DATERENT DATERENT MENTEL MENTEL MAGNETION (CHAVIPTIVE VICTORITY CHANGE TRINCOLLET THE CHANGE CHANGE CHANG Patientenaufnahme, Datenverwaltung, Erkennen von und Assistenz bei der Datenschutz und Datenscherheit Behandlung von Not- und<br>
Patientenanammesebogen, Zwischenfällen. Ergreifen geeigneter Behandlung von Not- und<br>
Medikamen Materialbeschaffung und –Verwaltung: Blutdruck u. Pulsmessung, Praxisbedarf u. Sprechstundenbedarf Ausstellung von ärztl. Bescheinigungen, Ausstellung von Quittung Terminvergabe/Kommunikation mit den Patienten/ Zeitmanagement Qualitätssicherung u. Arbeiten im Team

Erkennen von und Assistenz bei der iten in der Praktischen Prüfung Fallbezogen z.B.:<br>Medizin<br>Erkennen von und Assistenz bei der Laboruntersuchungen und<br>Behandlung von Not- und Harmet Harmethersuchungen und<br>Erstmäßnahmen, Ergreifen geeigneter Blutentnahme, K Zwischenfällen. Ergreifen geeigneter Erstmaßnahmen, Lagerung, Organisation und Durchführung von iten in der Praktischen Prüfung Fallbezogen z.B.<br>
Medizin<br>
Erkennen von und Assistenz bei der Laboruntersuchungen und<br>
Behandlung von Not- und<br>
Zivischenfällen. Ergreiten geeigneter Blutentname, Kennzeichnen/B<br>
Erstmäßnahm Infektionsvermeidung, Hygieneplan, Desinfektionsmaßnahmen, Vermeidung von Unfällen durch Nadelstichverletzung, Entsorgung von Materialien, Unterstützung von Maßnahmen zur Diagnostik und Therapie von Erkrankungen und Assistenz beim Erkennen und Behandeln Erkennen von und Assistenz bei der<br>
Mazwischenfällen. Ergreifen geeigneter<br>
Erstmaßnamen, Lagerung, Mazwischenfällen. Ergreifen geeigneter<br>
Erstmaßnahmen, Lagerung, Maximiten, versanderti<br>
Erstmaßnahmen zur Praxishygiene u Behandlung von Not- und<br>
Marnuntersuchung, Materialien<br>
Erstmäßnahmen, Lagerung, Materialien<br>
Erstmäßnahmen, Lagerung, Kennzeichne<br>
Erstmäßnahmen zur Praxishygiene und<br>
Maßnahmen zur Praxishygiene und<br>
Maßnahmen zur Praxis Temperaturmessung Blutentnahme: kapillar und venös, Durchführung simulieren

richtliniengemäßes Handeln z.B. **Laboruntersuchungen und<br>
Laboruntersuchungen und<br>
Harnuntersuchungen und<br>
Harnuntersuchung, Materialien zur<br>
Blutentnahme, Kennzeichnen/Barcode der<br>
Röhrchen, versandfertig machen,<br>
Einnahmevorschriften/Verabreichung für Example 2008**<br> **Example 2009**<br> **Example 2009**<br> **Example 2009**<br> **Example 2019**<br> **Example 2019**<br> **Example 2019**<br> **Example 2019**<br> **Example 2019**<br> **Example 2019**<br> **Example 2019**<br> **Example 2019**<br> **Example 2019**<br> **Example 2019** Blutentnahme, Kennzeichnen/Barcode der Röhrchen, versandfertig machen, Einnahmevorschriften/Verabreichung für **Arzneiffer Christian Community Community Christian Christian Christian Christian Christian Christian Christian Christian Christian Christian Christian Christian Christian Christian Christian Christian Christian Christian** Nitrolingualspray, Haltbarkeit überprüfen, Lagerung, Kühlkette, Dosierung, EKG, Infusion/Injektion vorbereiten, **Imprementation Community Community Community Community Constrained Manumitersuchungen and Harnumtersuchung, Materialien zur Bluttentname, versandfertig machen, near and and an experimentation of the Lagerung, Kühlkette, D** mission (STIKO) –RKI, Injektion i.m., s.c. Ultraschall vorbereiten u. Materialien bereitlegen, ung Fallbezogen z.B.:<br>
Laboruntersuchungen und<br>
Harnuntersuchung, Materialien zur<br>
Huranntersuchung, Materialien zur<br>
Blutentnahme, Kennzeichnen/Barcode der<br>
Röhrchen, versandfertig machen,<br>
Einnahmevorschriften/Verabreich anlegen/entfernen, Druckverband, Wundversorgung, Assistenz und Beratung bei Maßnahmen zur Prävention, iFoB-Test Harnuntersuchung, Materialien zur<br>Blutentnahme, Kennzeichnen/Barcode der<br>Röhrchen, versandfertig machen,<br>Einnahmevorschriften/Verabreichung für<br>Arzneimittel, Einnahmevorschriften z.B.<br>Nitrolingualspray, Haltbarkeit überprü Notruf absetzen, bei Notfall Transport ins Krankenhaus organisieren

© Serin Alma Trainerin im Gesundheitswesen